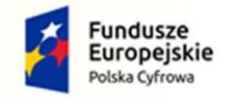

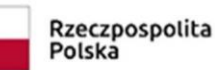

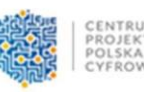

Unia Europejska Europejski Fundusz Rozwoju Regionalnego

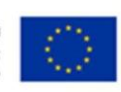

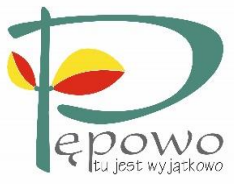

**Gmina Pępowo** z siedzibą przy ul. St. Nadstawek 6, 63-830 Pępowo Telefon: (0-65) 57-36 -305, (0-65) 57-36 -308, (0-65) 57-36 -311 Internetowy adres: [www.pepowo.pl,](http://www.pepowo.pl/) e-mail: [ug@pepowo.pl](mailto:ug@pepowo.pl) Regon : 411050592, NIP : 6961840454 Platforma zakupowa <https://platformazakupowa.pl/pn/pepowo>

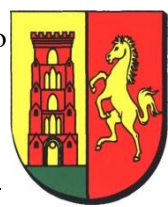

# **SPECYFIKACJA WARUNKÓW ZAMÓWIENIA**

**(zwana dalej SWZ)**

# **w sprawie zamówienia publicznego na wykonanie robót budowlanych dla zadania pn.: "Budowa instalacji sieci teleinformatycznej i instalacji zasilania obwodów komputerowych w budynku Urzędu Gminy Pępowo i Gminnego Ośrodka Pomocy Społecznej w Pępowie"**

Przedmiot zamówienia został podzielony na trzy części:

Część I: Wymiana (przebudowa) instalacji komputerowej w budynku Urzędu Gminy w Pępowie wraz z robotami towarzyszącymi

Część II: Zabezpieczenie wewnętrznej i zewnętrznej korespondencji e-mail wraz z zastosowaniem mechanizmów szyfrowania danych osobowych

Część III: Dostawa serwera głównego i zapasowego

# **POSTĘPOWANIE PROWADZONE JEST W TRYBIE PODSTAWOWYM bez negocjacji**

# **Numer referencyjny: WRG.271.4.2023**

**….........................................................**  Dokument podpisany przez Grzegorz Matuszak<br>Data: 2023.06.15 12:59:47 CEST Signature Not Verified

 **zatwierdzam** 

**Pępowo, czerwiec 2023 r.**

# **1. Zamawiający. Informacje ogólne**

- 1.1. Zamawiającym jest: Gmina Pępowo, ul. Stanisławy Nadstawek 6, 63-830 Pępowo, tel. +48 65 573 63 05; +48 65 573 63 08; e-mail: [ug@pepowo.pl,](mailto:ug@pepowo.pl) [www.pepowo.pl](http://www.pepowo.pl/) Dni i godziny pracy Zamawiającego: poniedziałek: od. 7.15 do 16 wtorek – piątek: od 7.15 do 15.
- 1.2. Do przedmiotowego postępowania zastosowanie ma ustawa z dnia 11 września 2019 r. Prawo zamówień publicznych (t.j. Dz.U. z 2022 roku, poz. 1710 z późn. zm.) zwana dalej ustawą PZP oraz przepisy wykonawcze do tej ustawy. W przypadku jakichkolwiek wątpliwości, niejasności, błędów Wykonawca winien przyjąć, że w pierwszej kolejności mają zastosowanie przepisy ustawy Pzp i aktów wykonawczych, a w drugiej kolejności zapisy niniejszej SWZ oraz treść ogłoszenia o zamówieniu.

Zgodnie z art. 8 ustawy PZP do czynności podejmowanych przez Zamawiającego i Wykonawcę stosować się będzie przepisy ustawy z dnia 23 kwietnia 1964 roku – Kodeks cywilny (t.j. Dz.U. z 2022 poz. 1360 z późn. zm.), jeżeli przepisy ustawy PZP nie stanowią inaczej.

- 1.3. Postępowanie o udzielenie zamówienia publicznego prowadzi się w języku polskim.
- 1.4. Postępowanie o udzielenie zamówienia publicznego prowadzone jest przy użyciu Platformy zakupowej <https://platformazakupowa.pl/pn/pepowo> (dalej Platforma). Ilekroć w Specyfikacji Warunków Zamówienia lub w przepisach o zamówieniach publicznych mowa jest o stronie internetowej prowadzonego postępowania należy przez to rozumieć także Platformę.
- 1.5. Zmiany i wyjaśnienia treści SWZ oraz inne dokumenty zamówienia bezpośrednio związane z postępowaniem o udzielenie zamówienia dostępne będą na stronie [https://platformazakupowa.pl/pn/pepowo.](https://platformazakupowa.pl/pn/pepowo)
- 1.6. Zadanie realizowane w ramach Programu Operacyjnego Polska Cyfrowa na lata 2014- 2020 Osi Priorytetowej V Rozwój cyfrowy JST oraz wzmocnienie cyfrowej odporności na zagrożenia REACT-EU działania 5.1 Rozwój cyfrowy JST oraz wzmocnienie cyfrowej odporności na zagrożenia dotycząca realizacji projektu grantowego "Cyfrowa Gmina" o numerze POPC.05.01.00-00-0001/21-00.

# **2. Tryb udzielenia zamówienia**

Postępowanie prowadzone jest w trybie podstawowym przewidzianym w art. 275 pkt.1 ustawy PZP.

Zamawiający wybierze najkorzystniejszą ofertę bez przeprowadzania negocjacji.

Szacunkowa wartość przedmiotowego zamówienia nie przekracza progów unijnych o jakich mowa w art. 3 ustawy Pzp.

# **3. Opis przedmiotu zamówienia wraz z opisem części zamówienia**

3.1. Przedmiotem zamówienia jest wykonanie robót budowlanych dla zadania pn. **Budowa** 

**instalacji sieci teleinformatycznej i instalacji zasilania obwodów komputerowych w budynku Urzędu Gminy Pępowo i Gminnego Ośrodka Pomocy Społecznej w Pępowie.** 

Przedmiot zamówienia został podzielony na trzy części:

Część I: Wymiana (przebudowa) instalacji komputerowej w budynku Urzędu Gminy w Pępowie wraz z robotami towarzyszącymi

Część II: Zabezpieczenie wewnętrznej i zewnętrznej korespondencji e-mail wraz z zastosowaniem mechanizmów szyfrowania danych osobowych

Część III: Dostawa serwera głównego i zapasowego

Wykonawca może złożyć ofertę na dowolną ilość części lub wszystkie części zamówienia. Zamawiający nie określa maksymalnej liczby części, na które zamówienie może zostać udzielone temu samemu Wykonawcy. Każda z części będzie oceniana odrębnie.

# **3.2. Część I zamówienia:**

Wymiana (przebudowa) instalacji komputerowej w budynku Urzędu Gminy w Pępowie wraz z robotami towarzyszącymi obejmuje wymianę (przebudowę) instalacji sieci teleinformatycznej i instalacji zasilania obwodów komputerowych w budynku Urzędu Gminy w Pępowie, mieszczącego również Gminny Ośrodek Pomocy Społecznej. Ww. pracom elektroinstalacyjnym towarzyszyć będą roboty polegające na zaaranżowaniu serwerowni w innym miejscu niż dotychczas w budynku, prace murowe, okładzinowe ścienne i posadzkowe oraz wymiana stolarki drzwiowej, a także montaż instalacji klimatyzacji w pomieszczeniach serwerowni. Zakres prac obejmuje w części budynek wpisany do rejestru zabytków decyzją z dnia 6.03.1970, nr rejestru 971. Dla wskazanej przebudowy wydano pozwolenie nr 143/A/2023 z dnia 24.03.2023 r. Wielkopolskiego Wojewódzkiego Konserwatora Zabytków.

# **UWAGA!**

# **Podczas całej realizacji inwestycji należy zapewnić normalne funkcjonowanie Urzędu Gminy Pępowo oraz Gminnego Ośrodka Pomocy Społecznej, w szczególności w zakresie zachowania ciągłości pracy i sprawności starej sieci teleinformatycznej.**

Zaleca się aby Wykonawca przed sporządzeniem oferty dokonał wizji lokalnej w celu zapoznania się z obiektem a także o zdobył na swoją własną odpowiedzialność i ryzyko, wszelkie dodatkowe informacje, które mogą być konieczne do przygotowania oferty oraz podpisania umowy i wykonania zamówienia. Termin wizji lokalnej należy ustalić telefonicznie z osobą nadzorująca inwestycję. Koszt. Dokonania wizji lokalnej ponosi Wykonawca.

Szczegółowy opis przedmiotu zamówienia określa dokumentacja projektowa, specyfikacja techniczna wykonania i odbioru robót oraz przedmiar robót i kosztorys ofertowy stanowiące Załącznik Nr 9 i 10 do niniejszej SWZ.

#### **Zakres robót oraz odpowiedzialność Wykonawcy w zakresie objętym proponowaną ceną ofertową obejmuje także:**

- organizację i zabezpieczenie placu budowy, zaopatrzenie w media, opłacenie wszystkich

wynikających z procesu budowlanego i używanego sprzętu opłat, jak również opłacenie niezbędnych badań koniecznych do przeprowadzenia procesu odbioru i uporządkowanie terenu po wykonaniu umowy,

- zorganizowanie i przeprowadzenie niezbędnych prób, pomiarów, badań i odbiorów oraz wykonanie dokumentacji powykonawczej;

- wywóz materiałów porozbiórkowych nadających się do ponownego wbudowania w miejsce wskazane przez Zamawiającego, przy czym miejsce to będzie się mieścić w granicach administracyjnych gminy Pępowo,

- ubezpieczenie od odpowiedzialności cywilnej w zakresie prowadzonej działalności związanej z przedmiotem zamówienia;

- umieszczenie w widocznym miejscu tablicy informacyjnej oraz ogłoszenia zawierającego dane dotyczące bezpieczeństwa pracy i ochrony zdrowia – o ile dotyczy;

# **3.3. Część II zamówienia**

27 licencji oprogramowania do szyfrowania wiadomości email technologią END TO END. Wsparcie techniczne i prawo do aktualizacji na 2 lata. Bazy reguł, sygnatur i zagrożeń phishing na 2 lata.

a) Oprogramowanie musi zapewnić funkcjonalność:

- szyfrowanie algorytmem AES256 treści wiadomości,

- szyfrowanie algorytmem AES256 załączników,

- szyfrowanie algorytmem AES256 plików,

- szyfrowanie algorytmem AES256 katalogów,

- do odszyfrowania treści wiadomości, plików, katalogów, załączników email nie wymagany jest dodatkowy płatny lub bezpłatny dostęp do usług internetowych, chmury, hostingu lub portalu internetowego.

- do odszyfrowania treści wiadomości, plików, katalogów, załączników email nie wymagane jest połączenie Internetowe.

- do odszyfrowania wiadomości nie jest potrzebne wysyłanie linków do oprogramowania deszyfrującego.

- do odszyfrowania treści wiadomości nie jest wymagane instalowanie dodatkowego oprogramowania deszyfrującego.

- odszyfrowanie treści wiadomości, plików, katalogów, załączników email musi być możliwe na popularnych systemach operacyjnych z środowiskiem graficznym: Windows XP, Windows Vista, Windows 7, Windows 8, Windows 8.1, Windows 10, Windows 11,Ubuntu Desktop 20.04.3 ,Ubuntu Desktop 21.10, Linux Mint 20.2, Fedora Workstation 35, macOS 11, Android od wersji 6.0

- szyfrowana zawartość wiadomości może zawierać nie tylko tekst ale również elementy graficzne takie jak: HTML, obrazki

- generowania bezpiecznego hasła (litery, cyfry, znaki) o określonej minimalnej długości dla szyfrowania,

- opieczętowania każdej wysłanej wiadomość sygnaturą, która jednoznacznie wskazuje na jej oryginalność,

- zabezpieczenia każdego emaila dedykowanym unikalnym hasłem,

- posiadania wewnętrznej bazy haseł, która umożliwia:

\* export haseł do pliku,

- \* import haseł z pliku
- \* generowania ponownie haseł w bazie

- posiadania wewnętrznego raportu informującego administratora o szyfrowaniu email przy

włączonej opcji generowania hasła dla każdej z nich,

- posiadania wewnętrznego raportu z historią szyfrowanych plików i katalogów wraz z przypisanym hasłem szyfrującym,

- posiadania menu kontekstowego do szybkiego wybierania szyfrowania wiadomości emailowych, plików i katalogów,

- pracy i pomocy zdalnej użytkownikom poprzez przejęcie zdalnego pulpitu również poza siecią lokalną z użyciem jednorazowych wygenerowanych kodów autoryzacyjnych. Dodatkowo system pracy zdalnej musi działać niezależnie od włączonej funkcji UAC w systemie Windows.

- integracji z komórką (Android, IOS, Windows Phone) umożliwiającą wygenerowanie sms-a z hasłem i docelowym kontaktem sms-owym,

- zabezpieczenia panelu ustawień oprogramowania poprzez hasło dostępowe,

- wykrywania fałszywych emaili - Antiphishing,

- wykrywania prób podszycia się pod dowolnego adresata - mechanizm ANTISPOOFING,

- wykrywania fałszywych linków i odsyłaczy w wiadomościach emailowych,

- wykrywanie niebezpiecznych dokumentów MS Office,

- wykrywanie niebezpiecznych rozszerzeń plików przesyłanych przez pocztę email,

- definiowania alarmów informujących o niebezpiecznych mailach i załącznikach,

- współpracę z serwerem producenta oprogramowania dostarczającym bazy reguł, sygnatur, zagrożeń phishingowych. Dostęp do tej bazy wymagany jest minimum na 2 lata. Baza reguł, sygnatur i zagrożeń phishingowych powinna posiadać min. 1 500 000 wpisów. Producent musi umożliwiać wyświetlenie ilości wpisów na aktualny dzień poprzez stronę Internetową. Wpisy do bazy muszą być weryfikowane min. 2 razy w ciągu dnia,

- alarmowanie o wybranych zagrożeniach phishingowych min. raz na miesiąc,

- współpracy z klientem Mozilla Thunderbird i Mozilla Thunderbird Portable dla systemów 32 i 64 Bit Windows 7, Windows 8, Windows 8.1, Windows 10, Windows 11.

b) licencja na użytkowanie oprogramowania musi być wieczysta i nie może być uzależniona oraz powiązana z innym oprogramowaniem do bezpieczeństwa np. antywirusy.

c) oprogramowanie musi działać samodzielnie i do poprawnej jego pracy nie może wymagać innych pakietów bezpieczeństwa np. antywirusy.

d) oprogramowanie musi poprawnie działać z różnymi zainstalowanymi antywirusami.

e) oprogramowanie nie może wyłączać domyślnego antywirusa systemowego Windows.

f) przeprowadzenie cyklicznych zdalnych szkoleń minimum raz w roku z tematyki cyberbezpieczeństwa, zagrożeń poczty email, przepisów prawnych w kontekście normy ISO 27001 przez Audytora Wiodącego ISO 27001:2013 lub uprawnienia równoważne przez 2 lata.

#### **3.4. Część III zamówienia:**

Dostawa serwera głównego i zapasowego wraz z oprogramowaniem do zarządzania komputerami poprzez kontroler domeny zapewniający backup serwerów i backup maili wraz z wirtualizacją zapewniającą utrzymanie ciągłości pracy usług:

serwer główny:

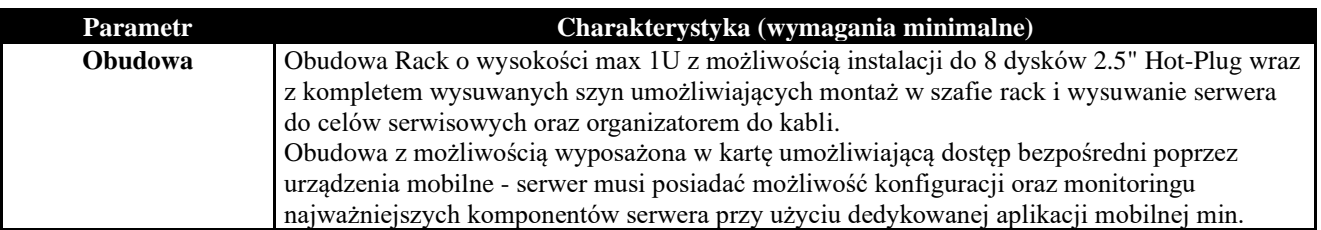

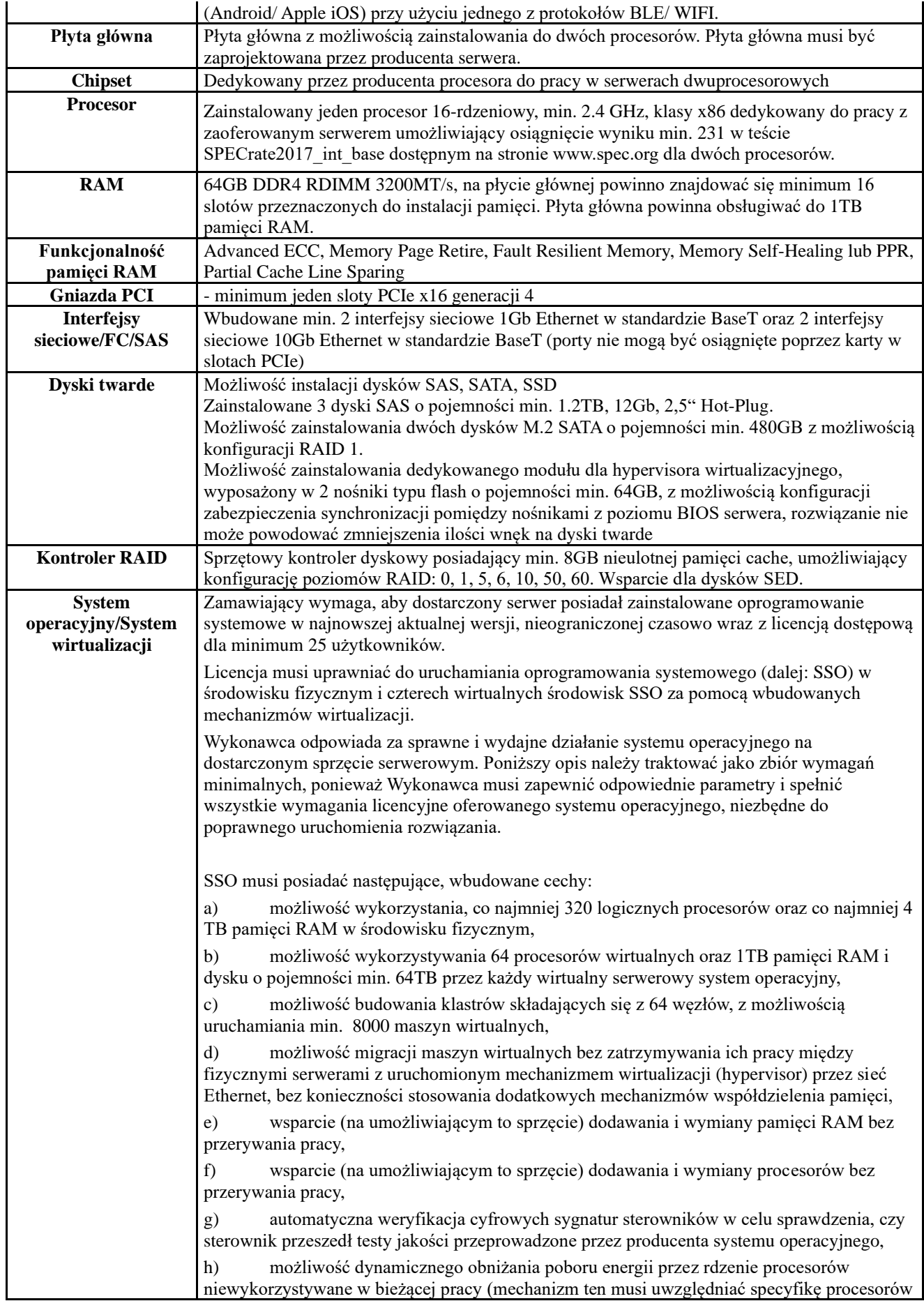

wyposażonych w mechanizmy Hyper-Threading),

i) wbudowane wsparcie instalacji i pracy na wolumenach, które:

I. pozwalają na zmianę rozmiaru w czasie pracy systemu,

II. umożliwiają tworzenie w czasie pracy systemu migawek, dających użytkownikom końcowym (lokalnym i sieciowym) prosty wgląd w poprzednie wersje plików i folderów,

III. umożliwiają kompresję "w locie" dla wybranych plików i/lub folderów,

IV. umożliwiają zdefiniowanie list kontroli dostępu (ACL),

j) wbudowany mechanizm klasyfikowania i indeksowania plików (dokumentów) w oparciu o ich zawartość,

k) wbudowane szyfrowanie dysków przy pomocy mechanizmów posiadających min. certyfikat FIPS 140-2

l) możliwość uruchamiania aplikacji internetowych wykorzystujących technologię ASP.NET,

m) możliwość dystrybucji ruchu sieciowego HTTP pomiędzy kilka serwerów,

n) wbudowana zapora internetowa (firewall) z obsługą definiowanych reguł dla ochrony połączeń internetowych i intranetowych,

o) graficzny interfejs użytkownika,

p) zlokalizowane w języku polskim, co najmniej następujące elementy: menu, przeglądarka internetowa, pomoc, komunikaty systemowe,

q) wsparcie dla większości powszechnie używanych urządzeń peryferyjnych (drukarek, urządzeń sieciowych, standardów USB, Plug&Play),

s) możliwość zdalnej konfiguracji, administrowania oraz aktualizowania systemu,

t) dostępność bezpłatnych narzędzi producenta systemu umożliwiających badanie i wdrażanie zdefiniowanego zestawu polityk bezpieczeństwa,

u) możliwość implementacji następujących funkcjonalności bez potrzeby instalowania dodatkowych produktów (oprogramowania) innych producentów wymagających dodatkowych licencji:

I. podstawowe usługi sieciowe: DHCP oraz DNS wspierający DNSSEC,

II. usługi katalogowe oparte o LDAP i pozwalające na uwierzytelnianie użytkowników stacji roboczych, bez konieczności instalowania dodatkowego oprogramowania na tych stacjach, pozwalające na zarządzanie zasobami w sieci (użytkownicy, komputery, drukarki, udziały sieciowe), z możliwością wykorzystania następujących funkcji:

1) podłączenie SSO do domeny w trybie offline – bez dostępnego połączenia sieciowego z domeną,

2) ustanawianie praw dostępu do zasobów domeny na bazie sposobu logowania użytkownika – na przykład typu certyfikatu użytego do logowania,

3) odzyskiwanie przypadkowo skasowanych obiektów usługi katalogowej z mechanizmu kosza,

III. zdalna dystrybucja oprogramowania na stacje robocze,

IV. praca zdalna na serwerze z wykorzystaniem terminala (cienkiego klienta) lub odpowiednio skonfigurowanej stacji roboczej,

V. centrum Certyfikatów (CA), obsługa klucza publicznego i prywatnego) umożliwiające:

1) dystrybucję certyfikatów poprzez http,

2) konsolidację CA dla wielu lasów domeny,

3) automatyczne rejestrowania certyfikatów pomiędzy różnymi lasami domen,

VI. szyfrowanie plików i folderów,

VII. szyfrowanie połączeń sieciowych pomiędzy serwerami oraz serwerami i stacjami roboczymi (IPSec),

VIII. możliwość tworzenia systemów wysokiej dostępności (klastry typu fail-over) oraz rozłożenia obciążenia serwerów,

IX. serwis udostępniania stron WWW,

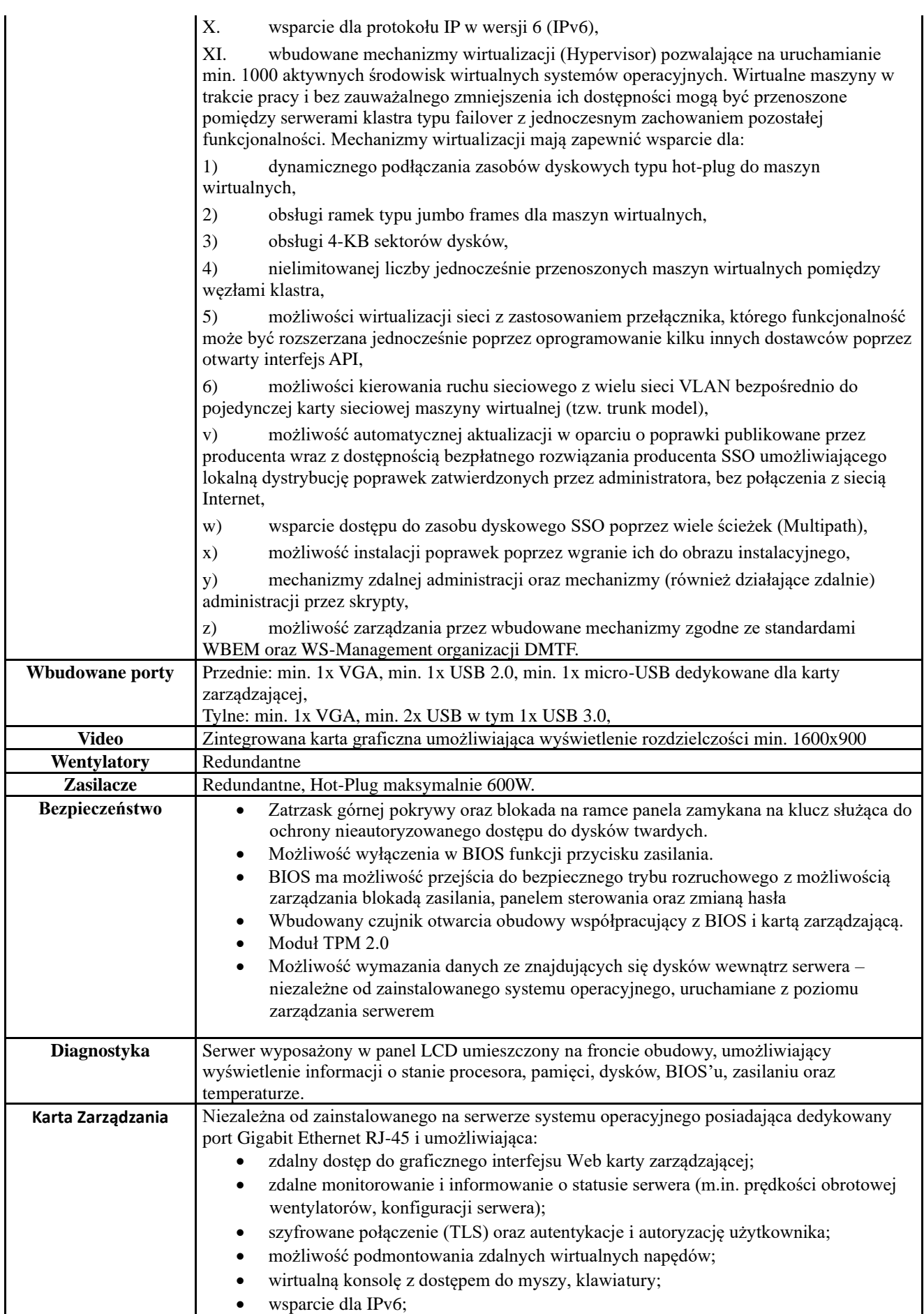

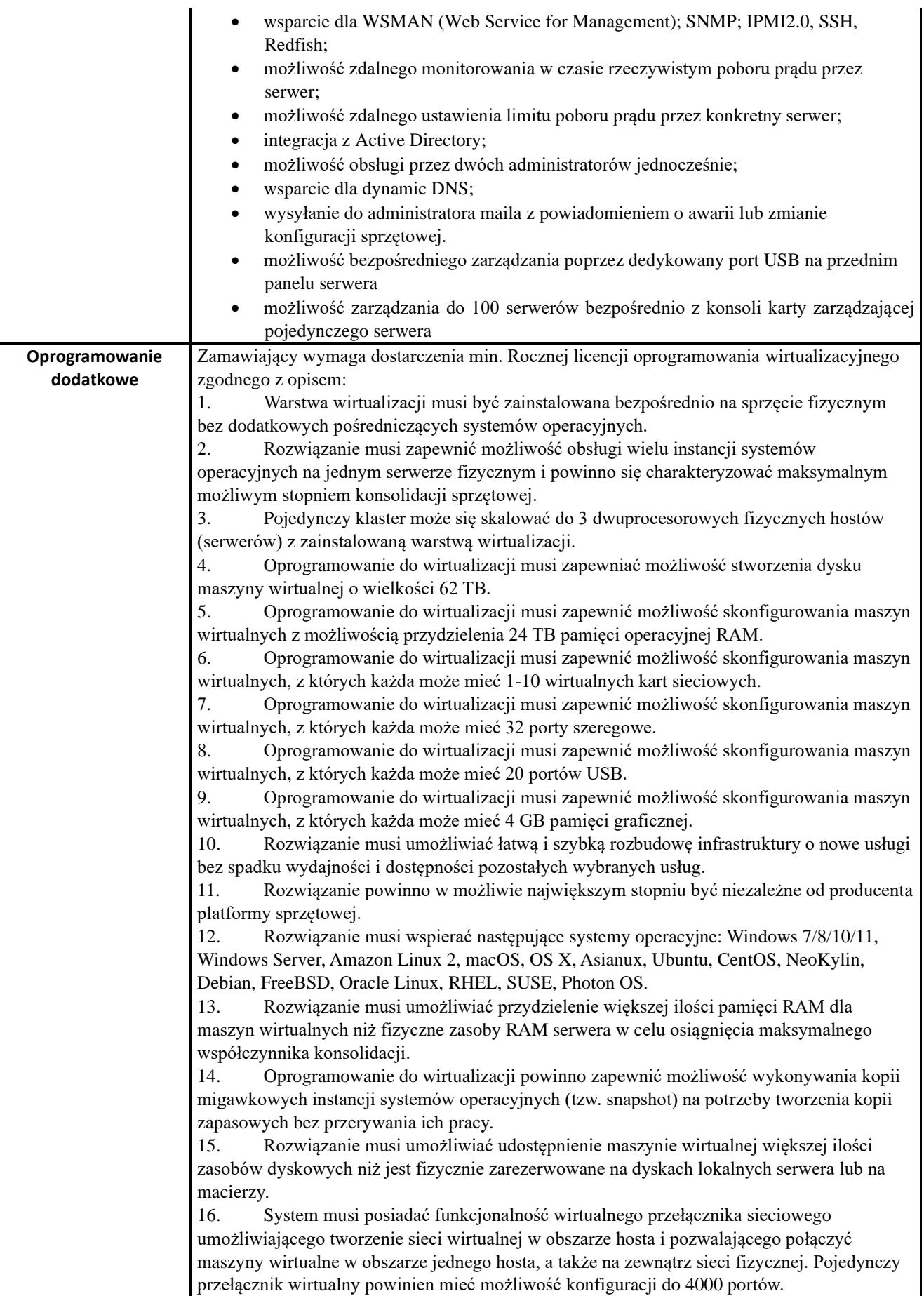

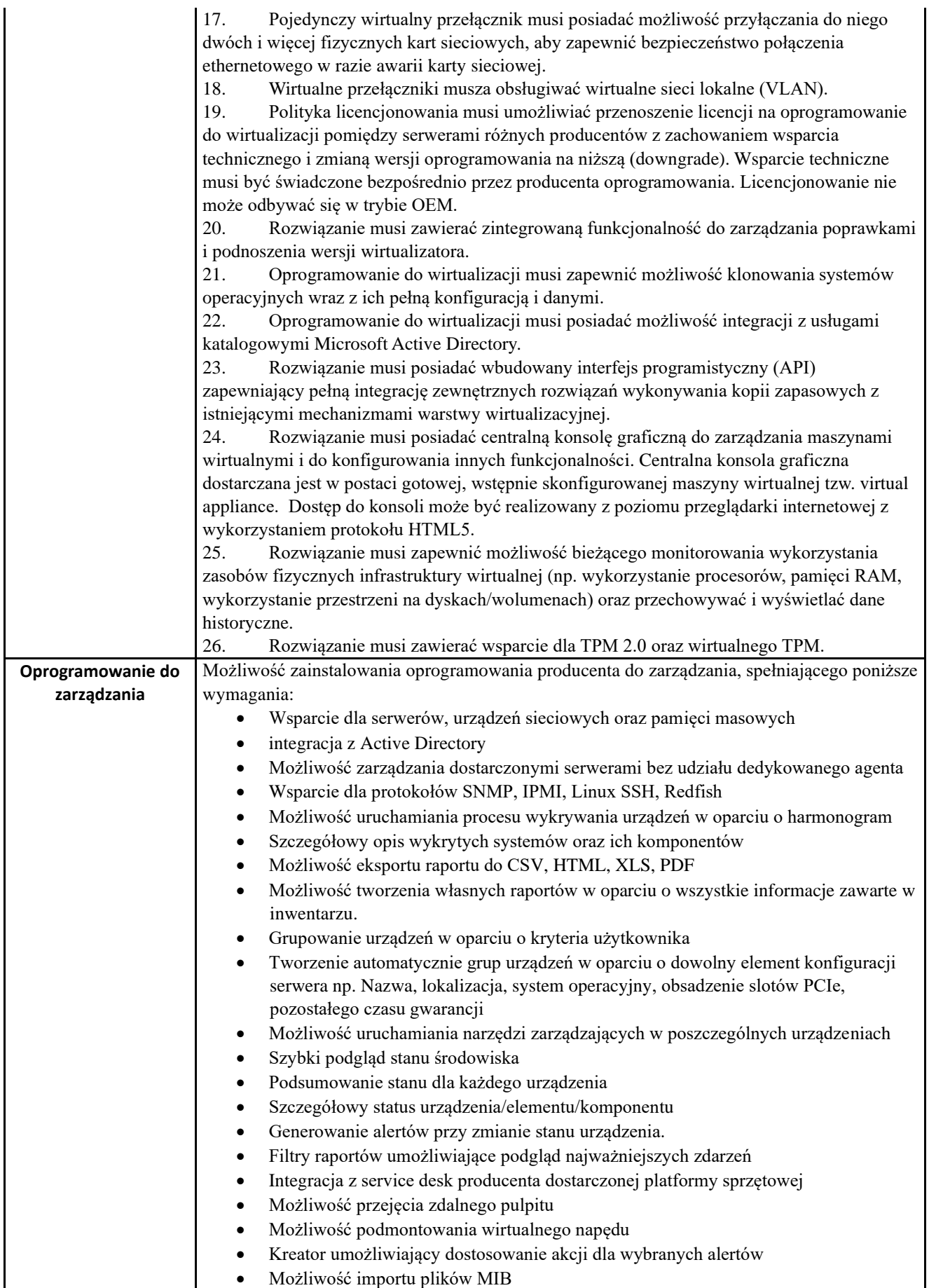

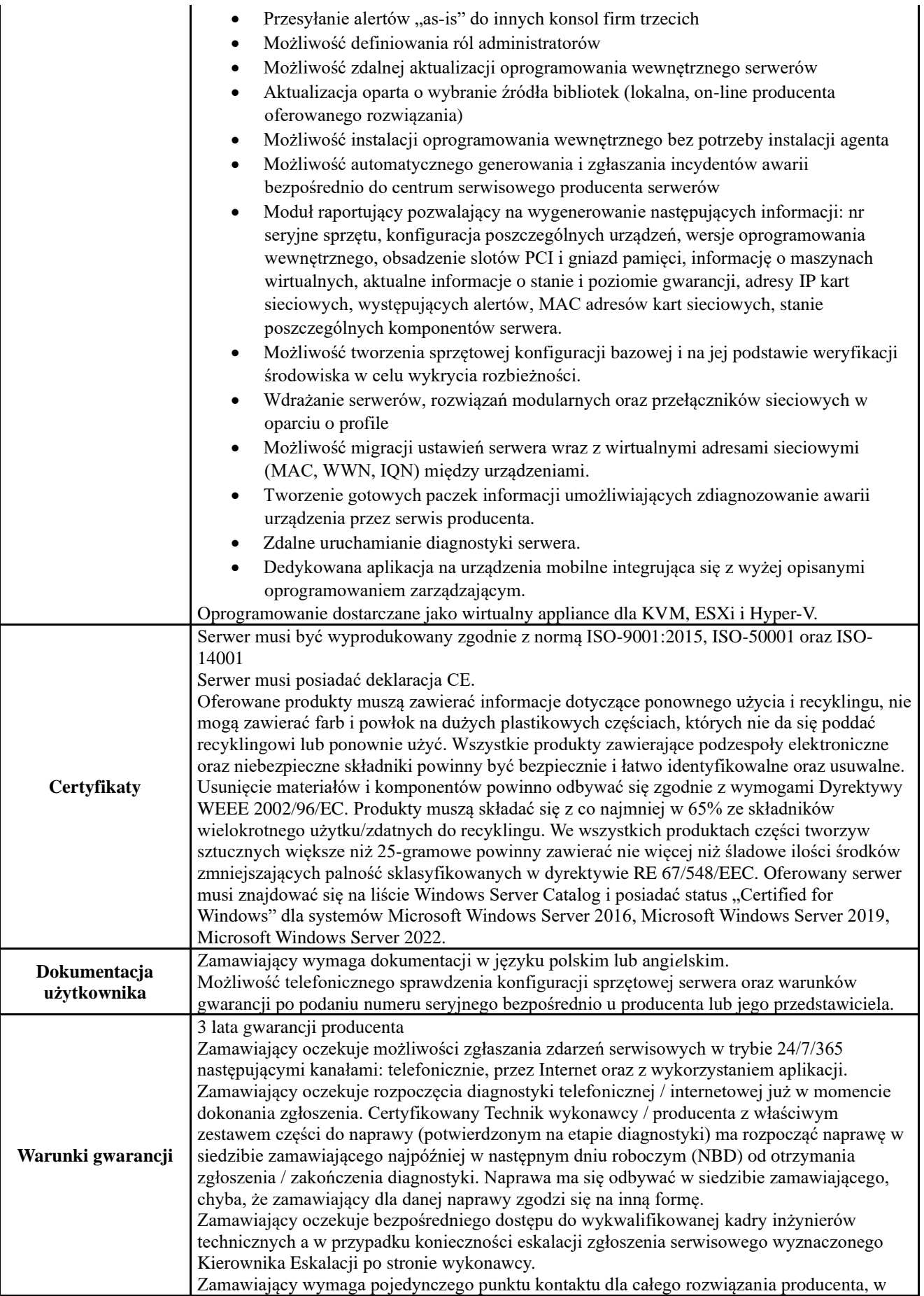

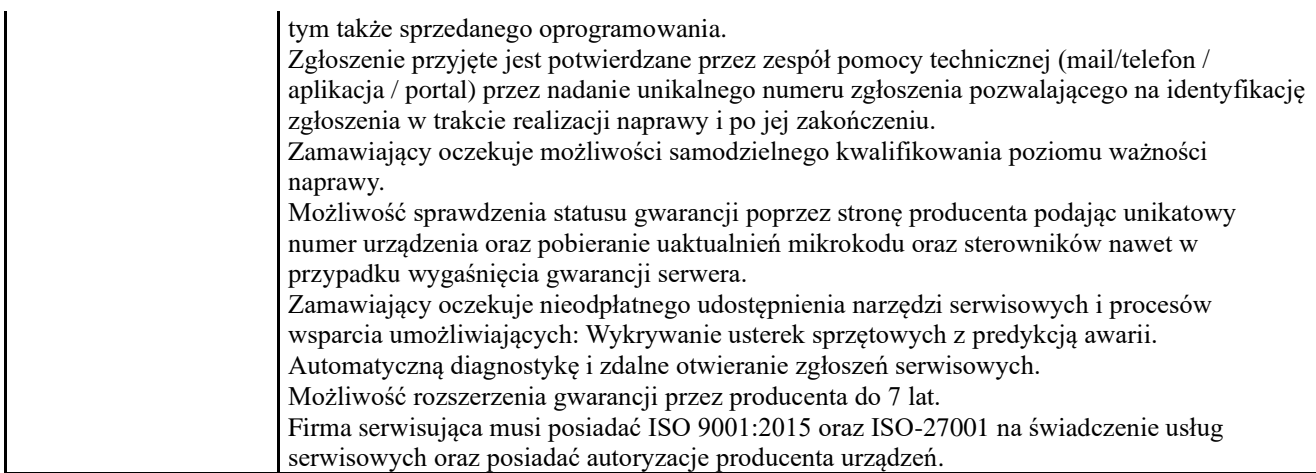

# serwer zapasowy

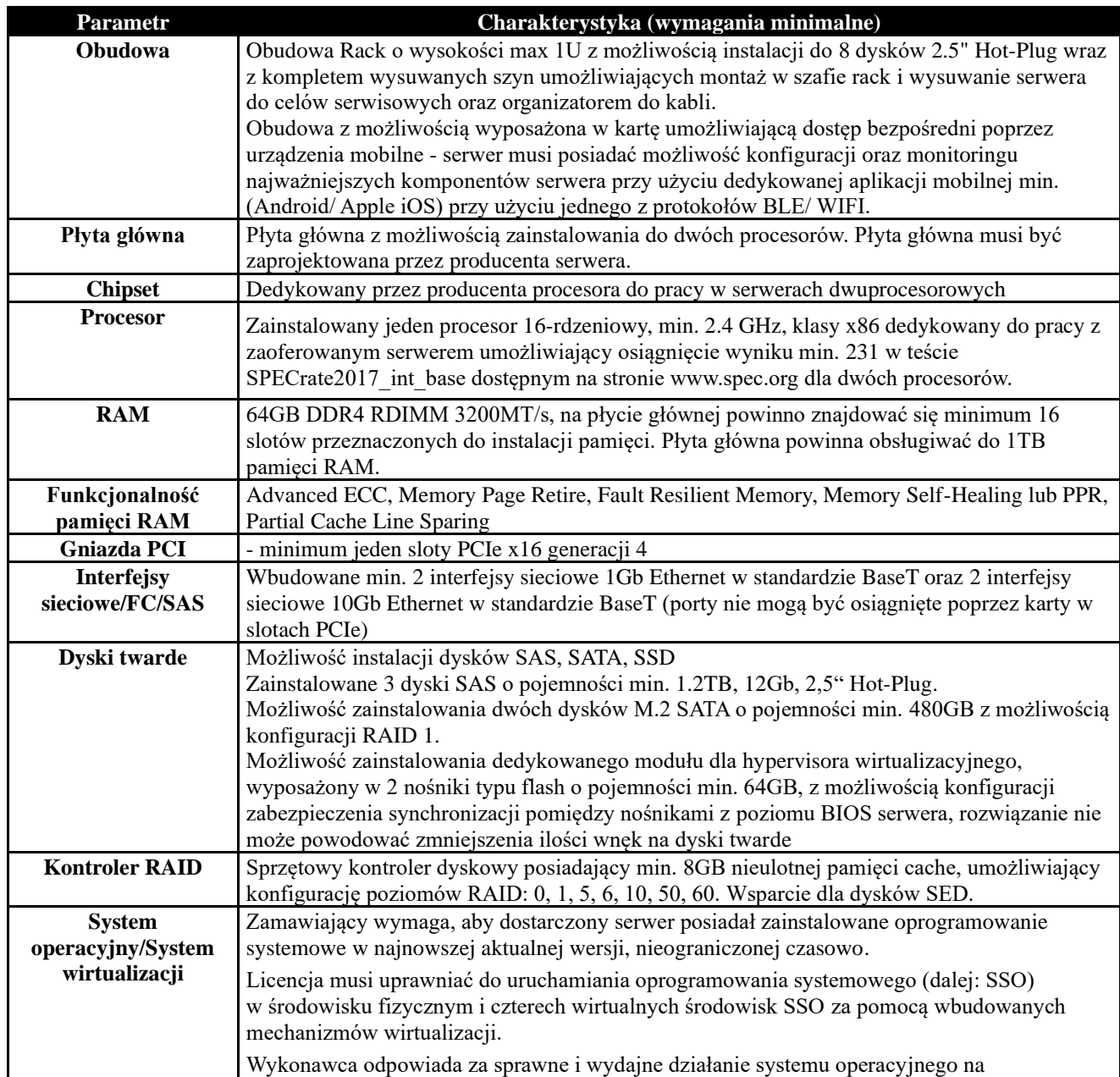

dostarczonym sprzęcie serwerowym. Poniższy opis należy traktować jako zbiór wymagań minimalnych, ponieważ Wykonawca musi zapewnić odpowiednie parametry i spełnić wszystkie wymagania licencyjne oferowanego systemu operacyjnego, niezbędne do poprawnego uruchomienia rozwiązania.

SSO musi posiadać następujące, wbudowane cechy:

a) możliwość wykorzystania, co najmniej 320 logicznych procesorów oraz co najmniej 4 TB pamięci RAM w środowisku fizycznym,

b) możliwość wykorzystywania 64 procesorów wirtualnych oraz 1TB pamięci RAM i dysku o pojemności min. 64TB przez każdy wirtualny serwerowy system operacyjny,

c) możliwość budowania klastrów składających się z 64 węzłów, z możliwością uruchamiania min. 8000 maszyn wirtualnych,

d) możliwość migracji maszyn wirtualnych bez zatrzymywania ich pracy między fizycznymi serwerami z uruchomionym mechanizmem wirtualizacji (hypervisor) przez sieć Ethernet, bez konieczności stosowania dodatkowych mechanizmów współdzielenia pamięci,

e) wsparcie (na umożliwiającym to sprzęcie) dodawania i wymiany pamięci RAM bez przerywania pracy,

f) wsparcie (na umożliwiającym to sprzęcie) dodawania i wymiany procesorów bez przerywania pracy,

g) automatyczna weryfikacja cyfrowych sygnatur sterowników w celu sprawdzenia, czy sterownik przeszedł testy jakości przeprowadzone przez producenta systemu operacyjnego,

h) możliwość dynamicznego obniżania poboru energii przez rdzenie procesorów niewykorzystywane w bieżącej pracy (mechanizm ten musi uwzględniać specyfikę procesorów wyposażonych w mechanizmy Hyper-Threading),

i) wbudowane wsparcie instalacji i pracy na wolumenach, które:

I. pozwalają na zmianę rozmiaru w czasie pracy systemu,

II. umożliwiają tworzenie w czasie pracy systemu migawek, dających użytkownikom końcowym (lokalnym i sieciowym) prosty wgląd w poprzednie wersje plików i folderów,

III. umożliwiają kompresję "w locie" dla wybranych plików i/lub folderów,

IV. umożliwiają zdefiniowanie list kontroli dostępu (ACL),

j) wbudowany mechanizm klasyfikowania i indeksowania plików (dokumentów) w oparciu o ich zawartość,

k) wbudowane szyfrowanie dysków przy pomocy mechanizmów posiadających min. certyfikat FIPS 140-2

l) możliwość uruchamiania aplikacji internetowych wykorzystujących technologię ASP.NET,

m) możliwość dystrybucji ruchu sieciowego HTTP pomiędzy kilka serwerów,

n) wbudowana zapora internetowa (firewall) z obsługą definiowanych reguł dla ochrony połączeń internetowych i intranetowych,

o) graficzny interfejs użytkownika,

p) zlokalizowane w języku polskim, co najmniej następujące elementy: menu, przeglądarka internetowa, pomoc, komunikaty systemowe,

q) wsparcie dla większości powszechnie używanych urządzeń peryferyjnych (drukarek, urządzeń sieciowych, standardów USB, Plug&Play),

s) możliwość zdalnej konfiguracji, administrowania oraz aktualizowania systemu,

t) dostępność bezpłatnych narzędzi producenta systemu umożliwiających badanie i wdrażanie zdefiniowanego zestawu polityk bezpieczeństwa,

u) możliwość implementacji następujących funkcjonalności bez potrzeby instalowania dodatkowych produktów (oprogramowania) innych producentów wymagających dodatkowych licencji:

I. podstawowe usługi sieciowe: DHCP oraz DNS wspierający DNSSEC,

II. usługi katalogowe oparte o LDAP i pozwalające na uwierzytelnianie użytkowników stacji roboczych, bez konieczności instalowania dodatkowego oprogramowania na tych

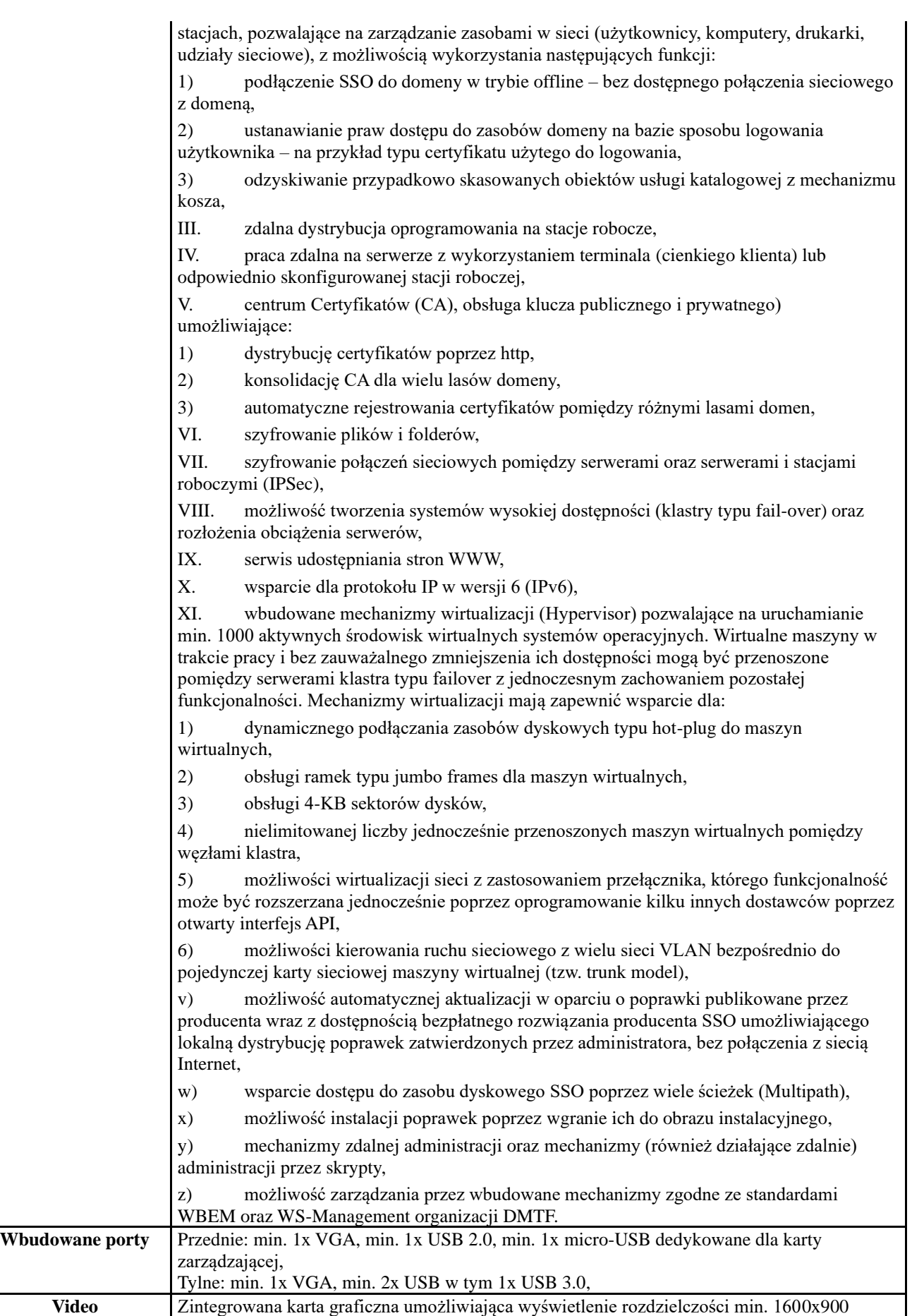

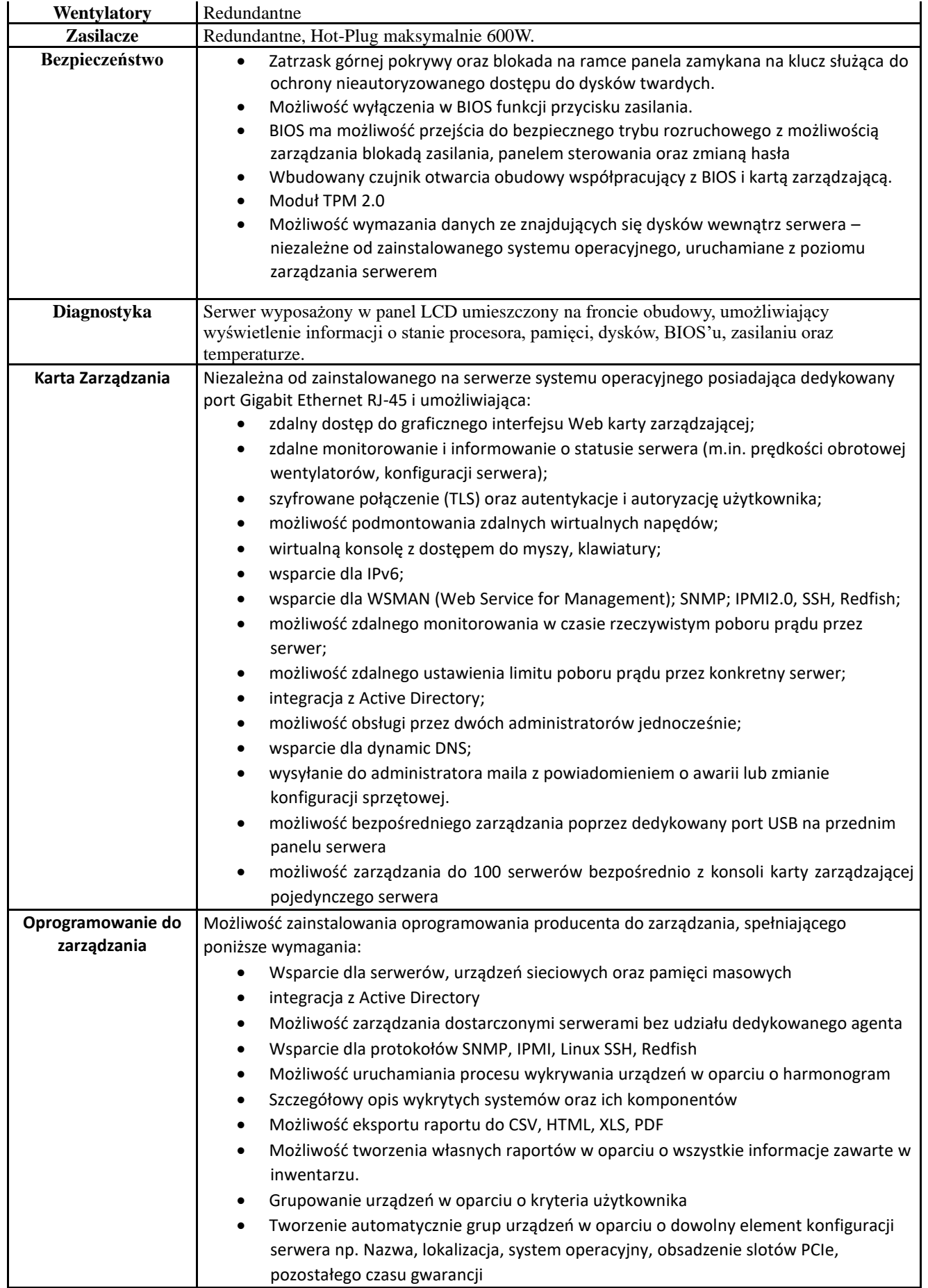

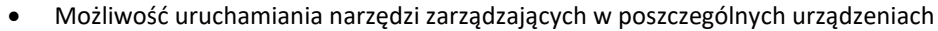

- Szybki podgląd stanu środowiska
- Podsumowanie stanu dla każdego urządzenia
- Szczegółowy status urządzenia/elementu/komponentu
- Generowanie alertów przy zmianie stanu urządzenia.
- Filtry raportów umożliwiające podgląd najważniejszych zdarzeń
- Integracja z service desk producenta dostarczonej platformy sprzętowej
- Możliwość przejęcia zdalnego pulpitu
- Możliwość podmontowania wirtualnego napędu
- Kreator umożliwiający dostosowanie akcji dla wybranych alertów
- Możliwość importu plików MIB
- Przesyłanie alertów "as-is" do innych konsol firm trzecich
- Możliwość definiowania ról administratorów
- Możliwość zdalnej aktualizacji oprogramowania wewnętrznego serwerów
- Aktualizacja oparta o wybranie źródła bibliotek (lokalna, on-line producenta oferowanego rozwiązania)
- Możliwość instalacji oprogramowania wewnętrznego bez potrzeby instalacji agenta
- Możliwość automatycznego generowania i zgłaszania incydentów awarii bezpośrednio do centrum serwisowego producenta serwerów • Moduł raportujący pozwalający na wygenerowanie następujących informacji: nr seryjne sprzętu, konfiguracja poszczególnych urządzeń, wersje oprogramowania wewnętrznego, obsadzenie slotów PCI i gniazd pamięci, informację o maszynach wirtualnych, aktualne informacje o stanie i poziomie gwarancji, adresy IP kart sieciowych, występujących alertów, MAC adresów kart sieciowych, stanie poszczególnych komponentów serwera. • Możliwość tworzenia sprzętowej konfiguracji bazowej i na jej podstawie weryfikacji środowiska w celu wykrycia rozbieżności. • Wdrażanie serwerów, rozwiązań modularnych oraz przełączników sieciowych w oparciu o profile • Możliwość migracji ustawień serwera wraz z wirtualnymi adresami sieciowymi (MAC, WWN, IQN) między urządzeniami. • Tworzenie gotowych paczek informacji umożliwiających zdiagnozowanie awarii urządzenia przez serwis producenta.
	- Zdalne uruchamianie diagnostyki serwera.
	- Dedykowana aplikacja na urządzenia mobilne integrująca się z wyżej opisanymi oprogramowaniem zarządzającym.

Oprogramowanie dostarczane jako wirtualny appliance dla KVM, ESXi i Hyper-V. Serwer musi być wyprodukowany zgodnie z normą ISO-9001:2015, ISO-50001 oraz ISO-

**Certyfikaty** 14001 Serwer musi posiadać deklaracja CE. Oferowane produkty muszą zawierać informacje dotyczące ponownego użycia i recyklingu, nie mogą zawierać farb i powłok na dużych plastikowych częściach, których nie da się poddać recyklingowi lub ponownie użyć. Wszystkie produkty zawierające podzespoły elektroniczne oraz niebezpieczne składniki powinny być bezpiecznie i łatwo identyfikowalne oraz usuwalne. Usunięcie materiałów i komponentów powinno odbywać się zgodnie z wymogami Dyrektywy WEEE 2002/96/EC. Produkty muszą składać się z co najmniej w 65% ze składników wielokrotnego użytku/zdatnych do recyklingu. We wszystkich produktach części tworzyw sztucznych większe niż 25-gramowe powinny zawierać nie więcej niż śladowe ilości środków zmniejszających palność sklasyfikowanych w dyrektywie RE 67/548/EEC. Oferowany serwer musi znajdować się na liście Windows Server Catalog i posiadać status "Certified for Windows" dla systemów Microsoft Windows Server 2016, Microsoft Windows Server 2019, Microsoft Windows Server 2022. **Dokumentacja użytkownika** Zamawiający wymaga dokumentacji w języku polskim lub angi*e*lskim. Możliwość telefonicznego sprawdzenia konfiguracji sprzętowej serwera oraz warunków

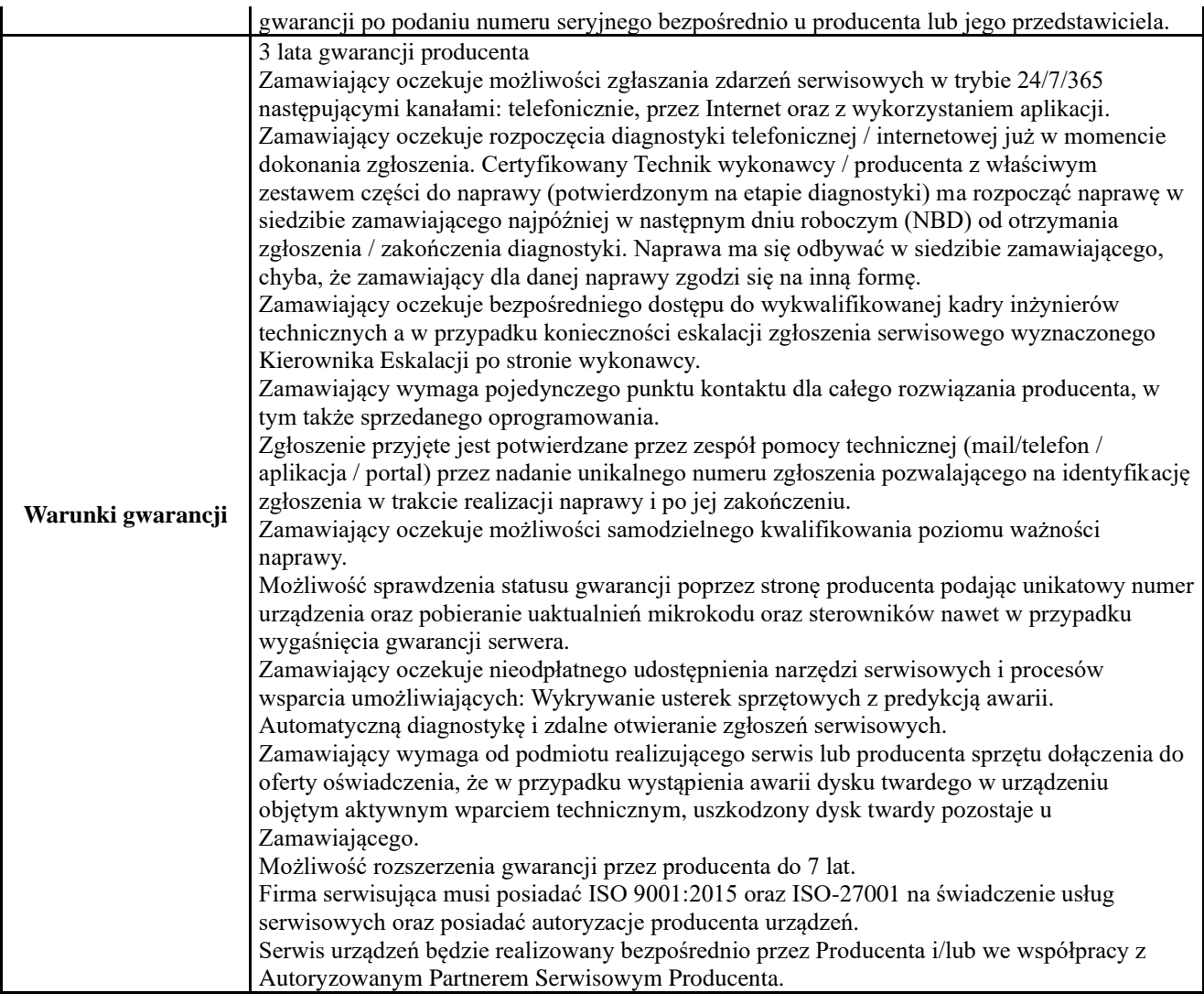

- 3.5. Zamawiający dopuszcza możliwość złożenia oferty równoważnej, tj. zaproponowania rozwiązań równoważnych w stosunku do wskazanych w opisie przedmiotu zamówienia, z zastosowaniem tych samych standardów technicznych i jakościowych niezbędnych do prawidłowego funkcjonowania zamawianej inwestycji. Poprzez pojęcie materiałów równoważnych należy rozumieć materiały gwarantujące realizację robót zgodnie z projektem, oraz zapewniające uzyskanie parametrów technicznych, jakościowych i użytkowych nie gorszych niż założone w opisie przedmiotu zamówienia, a ponadto muszą to być materiały dopuszczone do obrotu i stosowania zgodnie z obowiązującym prawem.
- 3.6. Ilekroć w niniejszej SWZ wraz z załącznikami przedmiot zamówienia jest opisany ze wskazaniem znaków towarowych, patentów lub pochodzenia, źródła lub szczególnego procesu, który charakteryzuje produkty lub usługi dostarczane przez konkretnego wykonawcę, to przyjmuje się, że każdemu takiemu wskazaniu towarzyszą wyrazy "lub równoważny", a wskazanie ma charakter przykładowy.
- 3.7. Zamawiający dopuszcza rozwiązania równoważne opisywanym przez odniesienie do norm, europejskich ocen technicznych, aprobat, specyfikacji technicznych i systemów referencji technicznych, a odniesieniu takiemu towarzyszą wyrazy "lub równoważne".

3.8. Wykonawca, który powołuje się na rozwiązanie równoważne opisywane przez Zamawiającego, jest obowiązany wykazać, że oferowane przez niego materiały i urządzenia spełniają wymagania określone przez Zamawiającego. Brak wskazania w ofercie propozycji zastosowania rozwiązań równoważnych

oznaczać będzie, że przedmiot zamówienia zostanie wykonany przy zastosowaniu materiałów przyjętych w opisie przedmiotu zamówienia.

W sytuacji, gdy Wykonawca zamierza zastosować inne materiały i urządzenia niż podane w opisie przedmiotu zamówienia (materiały i urządzenia równoważne) winien dołączyć do oferty wykaz zawierający materiały i urządzenia zawarte w programie funkcjonalno - użytkowym oraz podać ich równoważniki (nazwy materiałów i urządzeń zaproponowanych w ofercie). Do wykazu należy wówczas dołączyć stosowne dokumenty zawierające parametry techniczne zaproponowanych równoważnych materiałów i urządzeń.

**Główny przedmiot:** 45000000-7 Roboty budowlane

#### **Dodatkowy przedmiot dla części I:**

45314320-0 Instalowanie okablowania komputerowego 45331220-4 Instalowanie urządzeń klimatyzacyjnych 45421152-4 Instalowanie ścianek działowych 45430000-0 Pokrywanie podłóg i ścian 45421131-1 Instalowanie drzwi 45211350-7 Roboty budowlane w zakresie budynków wielofunkcyjnych

# **Główny przedmiot dla części II:**

48730000-4 Pakiety oprogramowania zabezpieczającego

**Główny przedmiot dla części III:** 

48820000-2 Serwery

# 3.10. **Obowiązek zatrudnienia w ramach umowy o pracę – dotyczy tylko części I**

- 3.10.1. Zamawiający działając na podstawie z art. 95 ust. 1 ustawy, określa wymagania zatrudnienia przez Wykonawcę lub Podwykonawcę, na podstawie umowy o pracę, osób wykonujących wskazane przez Zamawiającego czynności w zakresie realizacji zamówienia, jeżeli wykonanie tych czynności polega na wykonywaniu pracy w sposób określony w art. 22 § 1 ustawy z dnia 26 czerwca 1974 r. - Kodeks pracy (tj. Dz.U. z 2022, poz. 1510 z późn. zm.).
- 3.10.2. Zamawiający wymaga, aby przy realizacji zamówienia, Wykonawca zatrudnił na umowę o pracę w rozumieniu przepisów ustawy z dnia 26 czerwca 1974 r. – Kodeks pracy (tj. Dz.U. z 2022, poz. 1510 z późn. zm.) osoby, które wykonują: **roboty instalacyjne okablowania, urządzeń klimatyzacyjnych, roboty ogólnobudowlane w szczególności: budowa ścianek działowych, pokrywanie podłóg i ścian, instalowanie drzwi.** Wykonawca obowiązany jest udokumentować zatrudnienie osób, o których mowa w pkt 3.10.2.
- 3.10.3. W trakcie realizacji zamówienia na każde wezwanie Zamawiającego w terminie przez niego wskazanym w wezwaniu, Wykonawca przedłoży Zamawiającemu:

a) **oświadczenie Wykonawcy lub Podwykonawcy** o zatrudnieniu na podstawie umowy o pracę osób wykonujących czynności o których mowa w pkt 3.10.2. Oświadczenie to powinno zawierać w szczególności: dokładne określenie podmiotu składającego oświadczenie, datę złożenia oświadczenia, wskazanie, że objęte wezwaniem czynności wykonują osoby zatrudnione na podstawie umowy o pracę wraz ze wskazaniem liczby tych osób, imion i nazwisk tych osób, rodzaju umowy o pracę, wymiaru etatu i zakresu obowiązków oraz podpis osoby uprawnionej do złożenia oświadczenia w imieniu Wykonawcy lub Podwykonawcy.

**b)** poświadczone za zgodność z oryginałem odpowiednio przez Wykonawcę lub Podwykonawcę **kopie umów o pracę** osób wykonujących w trakcie realizacji zamówienia czynności, których dotyczy ww. oświadczenie Wykonawcy lub Podwykonawcy (wraz z dokumentem regulującym zakres obowiązków, jeżeli został sporządzony). Kopie umów powinny zostać zanonimizowane w sposób zapewniający ochronę danych osobowych pracowników, zgodnie z przepisami ustawy ustawy z dnia 10 maja 2018 r. o ochronie danych osobowych (t.j. Dz. U. z 2019 r., poz. 1781 ze zm.) oraz Rozporządzenia Parlamentu Europejskiego i Rady (UE) 2016/679 z dnia 27 kwietnia 2016 r. w sprawie ochrony osób fizycznych w związku z przetwarzaniem danych osobowych i w sprawie swobodnego przepływu takich danych oraz uchylenia dyrektywy 95/46/WE (RODO) (tj. w szczególności bez adresów, nr PESEL pracowników). Imię i nazwisko pracownika nie podlega anonimizacji. Informacje takie jak: data zawarcia umowy, rodzaj umowy o pracę i wymiar etatu powinny być możliwe do zidentyfikowania.

- 3.10.4. Z tytułu niespełnienia przez Wykonawcę lub Podwykonawcę wymogu zatrudnienia na podstawie umowy o pracę osób wykonujących wskazane w pkt 3.10.2 czynności Zamawiający przewiduje sankcję w postaci obowiązku zapłaty przez wykonawcę kary umownej w wysokości określonej we wzorze umowy w sprawie zamówienia publicznego. Niezłożenie przez Wykonawcę w wyznaczonym przez Zamawiającego terminie dowodów w celu potwierdzenia spełnienia przez Wykonawcę lub Podwykonawcę wymogu zatrudnienia na podstawie umowy o pracę traktowane będzie jako niespełnienie przez Wykonawcę lub Podwykonawcę wymogu zatrudnienia na podstawie umowy o pracę osób wykonujących wskazane w pkt 3.10.2 czynności.
- 3.10.5. W przypadku uzasadnionych wątpliwości co do przestrzegania prawa pracy przez Wykonawcę lub Podwykonawcę, Zamawiający może zwrócić się o przeprowadzenie kontroli przez Państwową Inspekcję Pracy.
- 3.11. Zamawiający nie dopuszcza składania ofert wariantowych oraz w postaci katalogów elektronicznych.
- 3.12. Zamawiający nie przewiduje aukcji elektronicznej.
- 3.13. Zamawiający nie przewiduje udzielenia zamówień na podstawie art. 214 ust. 1 pkt. 7 i 8 ustawy PZP.
- **4. Termin wykonania zamówienia**:

#### **Dla części I zamówienia:**

- rozpoczęcie zamówienia nastąpi z dniem protokolarnego przekazania terenu budowy Wykonawcy.

- zakończenie zamówienia nastąpi w nieprzekraczalnym terminie **50 dni** od daty protokolarnego przekazania terenu budowy.

Zamawiający wyznaczy termin i rozpocznie odbiór końcowy robót w terminie nie dłuższym niż 7 dni od daty pisemnego zgłoszenia robót do odbioru i potwierdzenia przez inspektora nadzoru inwestorskiego gotowości do odbioru wykonanych robót.

#### **Dla części II i III zamówienia:**

- rozpoczęcie realizacji zamówienia nastąpi od dnia zawarcia umowy.

- zakończenie zamówienia nastąpi **w terminie do 30 dni** od dnia zawarcia umowy.

Za dzień wykonania przedmiotu umowy przez Wykonawcę uważa się dzień przekazania i przejęcia przedmiotu umowy przez Zamawiającego oraz podpisanie przez obie strony protokołu zdawczo-odbiorczego.

#### **5. Warunki udziału w postępowaniu oraz podstawy wykluczenia z postępowania**

## 5.1. *O udzielenie niniejszego zamówienia mogą ubiegać się wykonawcy, którzy spełniają warunki z art. 112 ust. 2 ustawy PZP,* dotyczące:

#### **5.1.1. Część I zamówienia:**

#### a) **Zdolności do występowania w obrocie gospodarczym**

Zamawiający nie określa minimalnych poziomów zdolności w zakresie niniejszego warunku udziału w postępowaniu.

# b) **Uprawnień do prowadzenia określonej działalności zawodowej, o ile wynika to z odrębnych przepisów.**

Zamawiający nie określa minimalnych poziomów zdolności w zakresie niniejszego warunku udziału w postępowaniu.

#### c) **Sytuacji ekonomicznej i finansowej**

Zamawiający nie określa minimalnych poziomów zdolności w zakresie niniejszego warunku udziału w postępowaniu**.**

#### d) **Zdolności technicznej lub zawodowej**

- Zamawiający uzna warunek za spełniony, jeżeli Wykonawca wykaże, że dysponuje lub będzie dysponował, zarówno na etapie udzielenia zamówienia, jak i jego realizacji osobami posiadającymi uprawnienia do pełnienia samodzielnych funkcji technicznych w budownictwie, określone przepisami ustawy z dnia 7 lipca 1994 roku Prawo budowlane (t.j. Dz.U. z 2021 r., poz. 2351 z późn. zm.) lub odpowiadające im ważne uprawnienia budowlane, w tym również wydane w trybie uznawania kwalifikacji zawodowych cudzoziemców<sup>1</sup>, tj.:

<sup>&</sup>lt;sup>1</sup> Pod powyższym Zamawiający rozumie uprawnienia nabyte na podstawie wcześniej obowiązujących przepisów, w szczególności zmiany rozporządzenia

kierownikiem budowy posiadającym uprawnienia budowlane do kierowania robotami budowlanymi o specjalności instalacyjnej w zakresie sieci, instalacji i urządzeń elektrycznych i elektroenergetycznych

\* kierownikiem robót branży konstrukcyjno-budowlanej oraz uprawnionego do kierowania pracami przy zabytkach nieruchomych (zgodnie z art. 37c ustawy z dnia 23 lipca 2003 r. o ochronie zabytków i opiece nad zabytkami (tj. Dz. U. z 2018, poz. 2067 z późn. zm.)) tj. kierownikiem robót budowlanych który przez co najmniej 18 miesięcy brał udział w robotach budowlanych prowadzonych przy zabytkach nieruchomych wpisanych do rejestru lub inwentarza muzeum będącego instytucją kultury,

\* kierownikiem robót branży sanitarnej.

**Zamawiający dopuszcza łączenie poszczególnych funkcji przez jedną osobę. W przypadku oferty składanej przez Wykonawców wspólnie ubiegających się o udzielenie zamówienia, warunek zostanie uznany za spełniony, jeżeli wykonawcy łącznie wykażą dysponowanie osobami o określonych w niniejszym punkcie kwalifikacjach.**

#### **5.1.2. Część II i III zamówienia:**

#### a) **Zdolności do występowania w obrocie gospodarczym**

Zamawiający nie określa minimalnych poziomów zdolności w zakresie niniejszego warunku udziału w postępowaniu.

#### b) **Uprawnień do prowadzenia określonej działalności zawodowej, o ile wynika to z odrębnych przepisów.**

Zamawiający nie określa minimalnych poziomów zdolności w zakresie niniejszego warunku udziału w postępowaniu.

#### c) **Sytuacji ekonomicznej i finansowej**

Zamawiający nie określa minimalnych poziomów zdolności w zakresie niniejszego warunku udziału w postępowaniu.

#### d) **Zdolności technicznej lub zawodowej**

Zamawiający nie określa minimalnych poziomów zdolności w zakresie niniejszego warunku udziału w postępowaniu.

#### **5.2.** *O udzielenie zamówienia mogą ubiegać się Wykonawcy, którzy nie podlegają wykluczeniu na podstawie – dotyczy wszystkich części zamówienia:*

- a) art. 108 ust. 1 ustawy PZP
- b) art. 109 ust. 1 pkt. 4 ustawy PZP. Zgodnie z powyższym przepisem z postępowania o udzielenie zamówienia wyklucza się Wykonawcę:
- w stosunku do którego otwarto likwidację, ogłoszono upadłość, którego

Ministra Infrastruktury i Rozwoju z dnia 11 września 2014 r. *w sprawie samodzielnych funkcji technicznych w budownictwie* (Dz. U. z 2014 r., poz. 1278), w tym również nabytych w drodze odpowiedniej procedury w odniesieniu do podmiotów będących obywatelami państw członkowskich Unii Europejskiej, Konfederacji Szwajcarskiej lub państw członkowskich Europejskiego Porozumienia o Wolnym Handlu (EFTA) – stron umowy o Europejskim Obszarze Gospodarczym, którzy nabyli prawo do wykonywania określonych zawodów regulowanych lub określonych działalności, jeżeli te kwalifikacje zostały uznane na zasadach przewidzianych w ustawie z dnia 18 marca 2008 r. *o zasadach uznawania kwalifikacji zawodowych nabytych w państwach członkowskich Unii Europejskiej* (Dz. U. z 2016, poz. 65) W przypadku zaproponowania osób wchodzących w skład zespołu, które nie znają języka polskiego, wykonawca powinien zapewnić tłumacza.

aktywami zarządza likwidator lub sąd, zawarł układ z wierzycielami, którego działalność gospodarcza jest zawieszona albo znajduje się on w innej tego rodzaju sytuacji wynikającej z podobnej procedury przewidzianej w przepisach miejsca wszczęcia tej procedury;

c) art. 7 ust. 1 ustawy z dnia 13 kwietnia 2022 r. o szczególnych rozwiązaniach w zakresie przeciwdziałania wspieraniu agresji na Ukrainę oraz służących ochronie bezpieczeństwa narodowego

- wykonawcę oraz uczestnika konkursu wymienionego w wykazach określonych w rozporządzeniu 765/2006 i rozporządzeniu 269/2014 albo wpisanego na listę na podstawie decyzji w sprawie wpisu na listę rozstrzygającej o zastosowaniu środka, o którym mowa w art. 1 pkt 3; - wykonawcę oraz uczestnika konkursu, którego beneficjentem rzeczywistym w rozumieniu ustawy z dnia 1 marca 2018 r. o przeciwdziałaniu praniu pieniędzy oraz finansowaniu terroryzmu (Dz. U. 2022 r. poz. 593 i 655) jest osoba wymieniona w wykazach określonych w rozporządzeniu 765/2006 i rozporządzeniu 269/2014 albo wpisana na listę lub będąca takim beneficjentem rzeczywistym od dnia 24 lutego 2022 r., o ile została wpisana na listę na podstawie decyzji w sprawie wpisu na listę rozstrzygającej o zastosowaniu środka, o którym mowa w art. 1 pkt 3; - wykonawcę oraz uczestnika konkursu, którego jednostką dominującą w rozumieniu art. 3 ust. 1 pkt 37 ustawy z dnia 29 września 1994 r. o rachunkowości (Dz. U. z 2021 r. poz. 217, 2105 i 2106) jest podmiot wymieniony w wykazach określonych w rozporządzeniu 765/2006 i rozporządzeniu 269/2014 albo wpisany na listę lub będący taką jednostką dominującą od dnia 24 lutego 2022 r., o ile został wpisany na listę na podstawie decyzji w sprawie wpisu na listę rozstrzygającej o zastosowaniu środka, o którym mowa w art. 1 pkt 3.

Wykluczenie wykonawcy następuje zgodnie z art. 111 ustawy PZP, z zastrzeżeniem art. 110 ust. 2 ustawy Pzp oraz art. 7 ustawy z dnia 13 kwietnia 2022 r. o szczególnych rozwiązaniach w zakresie przeciwdziałania wspieraniu agresji na Ukrainę oraz służących ochronie bezpieczeństwa narodowego

#### **6. Podmiotowe środki dowodowe**

# 6.1. *Wykaz dokumentów i oświadczeń, które Wykonawca dołącza do składanej oferty:*

#### **Dotyczy wszystkich części zamówienia:**

6.1.1. oświadczenie o spełnianiu warunków udziału w postępowaniu określonych w art. 112 ust. 2 ustawy PZP oraz o braku podstaw do wykluczenia na podstawie art. 108, art. 109 ust. 1 pkt. 4 ustawy PZP oraz art. 7 ust. 1 ustawy z dnia 13 kwietnia 2022 r. o szczególnych rozwiązaniach w zakresie przeciwdziałania wspieraniu agresji na Ukrainę oraz służących ochronie bezpieczeństwa narodowego – według wzoru stanowiącego **załącznik Nr 2** do niniejszej SWZ - aktualne na dzień składania ofert;

6.1.2. zobowiązanie podmiotów udostępniających zasoby do oddania wykonawcy do dyspozycji niezbędnych zasobów na potrzeby realizacji zamówienia, w przypadku gdy Wykonawca polega na zdolnościach lub sytuacji innych podmiotów według wzoru stanowiącego **Załącznik Nr 8** do niniejszej SWZ lub inny podmiotowy środek dowodowy potwierdzający, że wykonawca realizując zamówienie będzie dysponował niezbędnymi zasobami tych podmiotów.

6.1.3. oświadczenie wykonawców wspólnie ubiegających się o udzielenie zamówienia wskazujące, które roboty budowlane wykonają poszczególni wykonawcy według wzoru stanowiącego **Załącznik Nr 3** do niniejszej SWZ

# 6.2. *Inne dokumenty składane wraz z ofertą – dotyczy wszystkich części zamówienia:*

# 6.2.1. Formularz ofertowy

6.2.2. Pełnomocnictwo - w przypadku Wykonawców wspólnie ubiegających się o udzielenie zamówienia lub działania w imieniu wykonawcy osoby, której umocowanie nie wynika z dokumentów rejestrowych.

6.2.3. Kosztorys ofertowy sporządzony zgodnie z postanowieniami rozdziału 13 SWZ (dotyczy tylko części I zamówienia)

# 6.3. *Oświadczenia i dokumenty jakie zobowiązani są dostarczyć Wykonawcy w celu potwierdzenia spełnienia warunków udziału w postępowaniu oraz wykazania braku podstaw wykluczenia składane na wezwanie Zamawiającego:*

6.3.1. W zakresie wykazania spełniania przez Wykonawcę warunków, o których mowa w art. 112 ust. 2 ustawy PZP (pkt 5.1.1 niniejszej SWZ) **– dotyczy części I zamówienia:** 

a) w celu potwierdzenia spełniania warunku udziału w postępowaniu dotyczącego posiadania zdolności technicznej lub zawodowej należy przedłożyć:

- wykaz osób, skierowanych przez wykonawcę do realizacji zamówienia publicznego odpowiedzialnych za projektowanie oraz kierowanie robotami budowlanymi, wraz z informacjami na temat ich kwalifikacji zawodowych, uprawnień, doświadczenia i wykształcenia niezbędnych do wykonania zamówienia publicznego, a także zakresu wykonywanych przez nie czynności oraz informacją o podstawie do dysponowania tymi osobami.– według wzoru stanowiącego **załącznik Nr 4** do niniejszej SWZ.

# **UWAGI!**

Wykonawca może w celu potwierdzenia spełniania warunków udziału w postępowaniu, w stosownych sytuacjach oraz w odniesieniu do konkretnego zamówienia, lub jego części, polegać na zdolnościach technicznych lub zawodowych lub sytuacji finansowej lub ekonomicznej podmiotów udostępniających zasoby, niezależnie od charakteru prawnego łączących go z nim stosunków prawnych.

Zamawiający oceni, czy udostępniane Wykonawcy przez podmioty udostępniające zasoby zdolności techniczne lub zawodowe lub ich sytuacja finansowa lub ekonomiczna, pozwalają na wykazanie przez wykonawcę spełniania warunków udziału w postępowaniu oraz zbada, czy nie zachodzą wobec tego podmiotu podstawy wykluczenia przewidziane względem wykonawcy.

**W odniesieniu do warunków dotyczących wykształcenia, kwalifikacji zawodowych lub doświadczenia, Wykonawcy mogą polegać na zdolnościach podmiotów udostępniających zasoby, jeśli podmioty te wykonają roboty budowlane**, do realizacji których te zdolności są wymagane.

Wykonawca, w przypadku polegania na zdolnościach lub sytuacji podmiotów udostępniających zasoby, przedstawia, wraz z oświadczeniem, o którym mowa w pkt. 6.1.1. niniejszej SWZ, także oświadczenie podmiotu udostępniającego zasoby, potwierdzające brak podstaw wykluczenia tego podmiotu oraz odpowiednio spełnianie warunków udziału w postępowaniu, w zakresie, w jakim wykonawca powołuje się na jego zasoby.

**Wykonawca nie może, po upływie terminu składania ofert, powoływać się na zdolności lub sytuację podmiotów udostępniających zasoby, jeżeli na etapie składania ofert nie polegał on w danym zakresie na zdolnościach lub sytuacji podmiotów udostępniających zasoby.**

6.3.2. W zakresie potwierdzenia niepodlegania wykluczeniu na podstawie art. 108 ust. 1, art. 109 ust. 1 pkt. 4 ustawy PZP oraz art. 7 ust. 1 ustawy z dnia 13 kwietnia 2022 r. o szczególnych rozwiązaniach w zakresie przeciwdziałania wspieraniu agresji na Ukrainę oraz służących ochronie bezpieczeństwa narodowego (pkt 5.2. oraz 5.3. niniejszej SWZ) **dotyczy wszystkich części zamówienia:**

a) odpis z właściwego rejestru lub z centralnej ewidencji i informacji o działalności gospodarczej, jeżeli odrębne przepisy wymagają wpisu do rejestru lub ewidencji, w celu wykazania braku podstaw do wykluczenia w oparciu o art. 109 ust. 1 pkt. 4 ustawy PZP sporządzonych nie wcześniej niż 3 miesiące przed jej złożeniem; b) oświadczenia o braku przynależności do tej samej grupy kapitałowej w rozumieniu [ustawy](https://sip.lex.pl/#/document/17337528?cm=DOCUMENT) z dnia 16 lutego 2007 r. o ochronie konkurencji i konsumentów (Dz. U. z 2020 r. poz. 1076 i 1086), z innym wykonawcą, który złożył odrębną ofertę, ofertę częściową lub wniosek o dopuszczenie do udziału w postępowaniu, albo oświadczenia o przynależności do tej samej grupy kapitałowej wraz z dokumentami lub informacjami potwierdzającymi przygotowanie oferty, oferty częściowej lub wniosku o dopuszczenie do udziału w postępowaniu niezależnie od innego wykonawcy należącego do tej samej grupy kapitałowej zgodnie z **załącznikiem Nr 7 do niniejszej SWZ**

6.4. **Dokumenty podmiotów zagranicznych.** Jeżeli wykonawca ma siedzibę lub miejsce zamieszkania poza terytorium Rzeczypospolitej Polskiej, zamiast dokumentu, o którym mowa w pkt 6.3.2. lit. a niniejszej SWZ składa dokument lub dokumenty wystawione w kraju, w którym ma siedzibę lub miejsce zamieszkania, potwierdzające, odpowiednio że:

> 6.4.1. nie otwarto jego likwidacji, nie ogłoszono upadłości, jego aktywami nie zarządza likwidator lub sąd, nie zawarł układu z wierzycielami, jego działalność gospodarcza nie jest zawieszona ani nie znajduje się on w innej tego rodzaju sytuacji wynikającej z podobnej procedury przewidzianej w przepisach miejsca wszczęcia tej procedury – wystawiony nie wcześniej niż 3 miesiące przed upływem terminu składania ofert.

Jeżeli w kraju, w którym wykonawca ma siedzibę lub miejsce zamieszkania nie wydaje się dokumentów, o których mowa w pkt 6.4.1., zastępuje się je odpowiednio w całości lub w części dokumentem zawierającym odpowiednio oświadczenie wykonawcy, ze wskazaniem osoby albo osób uprawnionych do jego reprezentacji, lub oświadczenie osoby, której dokument miał dotyczyć, złożone pod przysięgą, lub, jeżeli w kraju, w którym wykonawca ma siedzibę lub miejsce zamieszkania nie ma przepisów o oświadczeniu pod przysięgą, złożone przed organem sądowym lub administracyjnym, notariuszem, organem samorządu zawodowego lub gospodarczego, właściwym ze względu na siedzibę lub miejsce zamieszkania wykonawcy z odpowiednim zastosowaniem terminów, o których mowa w pkt 6.4.1.

#### **6.5. Forma składanych dokumentów:**

6.5.1. Podmiotowe środki dowodowe oraz inne dokumenty lub oświadczenia składa się w formie elektronicznej lub w postaci elektronicznej opatrzonej podpisem zaufanym lub podpisem osobistym.

6.5.2. W przypadku, gdy podmiotowe środki dowodowe lub inne dokumenty, dokumenty potwierdzające umocowanie do reprezentowania zostały wystawione przez upoważnione podmioty:

#### a) jako **dokument elektroniczny – wykonawca przekazuje ten dokument;**

b) jako dokument w postaci papierowej – wykonawca **przekazuje cyfrowe odwzorowanie tego dokumentu opatrzone podpisem kwalifikowanym, podpisem zaufanym lub podpisem osobistym** potwierdzającym zgodność odwzorowania cyfrowego z dokumentem w postaci papierowej;

Potwierdzenia zgodności odwzorowania cyfrowego z dokumentem w postaci papierowej, o którym mowa w ppkt. b powyżej, dokonuje notariusz lub:

- w przypadku podmiotowych środków dowodowych – odpowiednio wykonawca, wykonawca ubiegający się wspólnie z nim o udzielenie zamówienia, podmiot udostępniający zasoby;

6.5.3. Podmiotowe środki dowodowe, które nie zostały wystawione przez upoważnione podmioty, a także zobowiązanie podmiotu udostępniającego zasobu oraz wymagane pełnomocnictwa:

a) wykonawca przekazuje w postaci elektronicznej i opatruje kwalifikowanym podpisem elektronicznym, podpisem zaufanym lub podpisem osobistym;

b) gdy zostały sporządzone jako dokument w postaci papierowej i opatrzone własnoręcznym podpisem, wykonawca **przekazuje cyfrowe odwzorowanie tego dokumentu opatrzone podpisem kwalifikowanym, podpisem zaufanym lub podpisem osobistym** potwierdzającym zgodność odwzorowania cyfrowego z dokumentem w postaci papierowej;

Potwierdzenia zgodności odwzorowania cyfrowego z dokumentem w postaci papierowej, o którym mowa w ppkt. b powyżej, dokonuje notariusz lub:

- w przypadku podmiotowych środków dowodowych – odpowiednio wykonawca, wykonawca ubiegający się wspólnie z nim o udzielenie zamówienia, podmiot udostępniający zasoby;

- w przypadku pełnomocnictwa – mocodawca.

# **Informacje uzupełniające oraz zalecenia Zamawiającego dotyczące formy składanych dokumentów określono w punkcie 11 niniejszej SWZ.**

# **UWAGI!**

Wykonawca nie jest zobowiązany do złożenia podmiotowych środków dowodowych, które zamawiający posiada, jeżeli wykonawca wskaże te środki oraz potwierdzi ich prawidłowość i aktualność.

Odpis z właściwego rejestru lub centralnej ewidencji i informacji o działalności gospodarczej w celu potwierdzenia braku podstaw do wykluczenia na podstawie art. 109 ust. 1 pkt. 4 ustawy Pzp, Zamawiający pobierze samodzielnie z ogólnodostępnych i bezpłatnych baz danych, tj. z Krajowego Rejestru Sądowego (dla podmiotów wpisanych do KRS) lub z Centralnej Ewidencji i Informacji o Działalności Gospodarczej (dla podmiotów wpisanych do CEIDG) - zgodnie z art. 274 ust. 4 ustawy Pzp, o ile wykonawca wskaże w oświadczeniu, o którym mowa w pkt. 6.1.1. SWZ dane umożliwiające dostęp do tych środków.

6.6. **Wykonawcy wspólnie ubiegający się o udzielenie zamówienia.** Do Wykonawców wspólnie ubiegających się o udzielenie zamówienia stosuje się odpowiednio przepisy dotyczące Wykonawcy (art. 58 ust. 5 ustawy Pzp).

W przypadku Wykonawców wspólnie ubiegających się o udzielenie zamówienia do oferty należy dołączyć pełnomocnictwo udzielone przez upoważnionych przedstawicieli podmiotów uczestniczących wspólnie. Umocowanie może wynikać z treści zawartej umowy konsorcjum albo zostać przedłożone oddzielnie z ofertą. Treść pełnomocnictwa powinna dokładnie określać zakres umocowania. Wszelka korespondencja dokonywana będzie wyłącznie z pełnomocnikiem.

W przypadku złożenia oferty przez ww. podmioty oświadczenie o którym mowa w pkt. 6.1.1. niniejszej SWZ składa każdy z wykonawców. Oświadczenia te potwierdzają brak podstaw wykluczenia oraz spełnianie warunków udziału w postępowaniu w zakresie, w jakim każdy z wykonawców wykazuje spełnianie warunków udziału w postępowaniu.

6.7. Zamawiający, zgodnie z art. 128 ustawy PZP, wezwie Wykonawcę, który nie złożył oświadczenia, o którym mowa w art. 125 ust. 1 ustawy PZP, podmiotowych środków dowodowych, innych dokumentów lub oświadczeń składanych w postępowaniu lub są one niekompletne lub zawierają błędy do ich złożenia, poprawienia lub uzupełnienia w wyznaczonym terminie, chyba że oferta wykonawcy podlega odrzuceniu bez względu na ich złożenie, uzupełnienie lub poprawienie lub zachodzą przesłanki unieważnienia postępowania. Wykonawca składa podmiotowe środki dowodowe aktualne na dzień ich złożenia.

- 6.8. Jeżeli złożone przez wykonawcę oświadczenie, o którym mowa w art. 125 ust. 1, lub podmiotowe środki dowodowe budzą wątpliwości zamawiającego, może on zwrócić się bezpośrednio do podmiotu, który jest w posiadaniu informacji lub dokumentów istotnych w tym zakresie dla oceny spełniania przez wykonawcę warunków udziału w postępowaniu, kryteriów selekcji lub braku podstaw wykluczenia, o przedstawienie takich informacji lub dokumentów.
- 6.9. Warunek dotyczący uprawnień do prowadzenia określonej działalności gospodarczej lub zawodowej, o którym mowa w art. 112 ust. 2 pkt 2 ustawy Pzp, jest spełniony, jeżeli co najmniej jeden z wykonawców wspólnie ubiegających się o udzielenie zamówienia posiada uprawnienia do prowadzenia określonej działalności gospodarczej lub zawodowej i zrealizuje roboty budowlane, dostawy lub usługi, do których realizacji te uprawnienia są wymagane.

W odniesieniu do warunków dotyczących wykształcenia, kwalifikacji zawodowych lub doświadczenia wykonawcy wspólnie ubiegający się o udzielenie zamówienia mogą polegać na zdolnościach tych z wykonawców, którzy wykonają roboty budowlane lub usługi, do realizacji których te zdolności są wymagane.

W przypadku, o którym mowa w niniejszym punkcie, wykonawcy wspólnie ubiegający się o udzielenie zamówienia dołączają do oferty oświadczenie, z którego wynika, które roboty budowlane, dostawy lub usługi wykonają poszczególni wykonawcy, zgodnie z **załącznikiem nr 3 do SWZ**.

6.10. Jeżeli została wybrana oferta wykonawców wspólnie ubiegających się o udzielenie zamówienia, zamawiający może żądać przed zawarciem umowy w sprawie zamówienia publicznego kopii umowy regulującej współpracę tych wykonawców.

# **7. Informacja o sposobie komunikowania się Zamawiającego z wykonawcami oraz przekazywania oświadczeń i dokumentów:**

- 7.1 Postępowanie prowadzone jest w języku polskim w formie elektronicznej za pośrednictwem platformazakupowa.pl pod adresem: **<https://platformazakupowa.pl/pn/pepowo>** W przypadku problemów technicznych związanych z obsługą platformazakupowa.pl Zamawiający dopuszcza kontakt przy użyciu poczty elektronicznej [przetargi@pepowo.pl](mailto:przetargi@pepowo.pl) jako kanału pomocniczego w sytuacjach awaryjnych.
- 7.2. W celu skrócenia czasu udzielenia odpowiedzi na pytania preferuje się, aby komunikacja między zamawiającym a wykonawcami, w tym wszelkie oświadczenia, wnioski, zawiadomienia oraz informacje, przekazywane są w formie elektronicznej za pośrednictwem platformazakupowa.pl i formularza "Wyślij wiadomość do **zamawiającego".**
- 7.3. Za datę przekazania (wpływu) oświadczeń, wniosków, zawiadomień oraz informacji przyjmuje się datę ich przesłania za pośrednictwem platformazakupowa.pl poprzez kliknięcie przycisku "Wyślij wiadomość do zamawiającego" po których pojawi się komunikat, że wiadomość została wysłana do zamawiającego.
- 7.4. Zamawiający będzie przekazywał wykonawcom informacje w formie elektronicznej

za pośrednictwem platformazakupowa.pl. Informacje dotyczące odpowiedzi na pytania, zmiany specyfikacji, zmiany terminu składania i otwarcia ofert Zamawiający będzie zamieszczał na platformie w sekcji **"Komunikaty"**. Korespondencja, której zgodnie z obowiązującymi przepisami adresatem jest konkretny wykonawca, będzie przekazywana w formie elektronicznej za pośrednictwem platformazakupowa.pl do konkretnego wykonawcy.

- 7.5. Wykonawca jako podmiot profesjonalny ma obowiązek sprawdzania komunikatów i wiadomości bezpośrednio na platformazakupowa.pl przesłanych przez zamawiającego, gdyż system powiadomień może ulec awarii lub powiadomienie może trafić do folderu SPAM.
- 7.6. Zamawiający, zgodnie z Rozporządzeniem Prezesa Rady Ministrów z dnia 31 grudnia 2020r. w sprawie sposobu sporządzania i przekazywania informacji oraz wymagań technicznych dla dokumentów elektronicznych oraz środków komunikacji elektronicznej w postępowaniu o udzielenie zamówienia publicznego lub konkursie (Dz. U. z 2020r. poz. 2452), określa niezbędne wymagania sprzętowo aplikacyjne umożliwiające pracę na platformazakupowa.pl, tj.:

a) stały dostęp do sieci Internet o gwarantowanej przepustowości nie mniejszej niż 512 kb/s,

b) komputer klasy PC lub MAC o następującej konfiguracji: pamięć min. 2 GB Ram, procesor Intel IV 2 GHZ lub jego nowsza wersja, jeden z systemów operacyjnych - MS Windows 7, Mac Os x 10 4, Linux, lub ich nowsze wersje,

c) zainstalowana dowolna przeglądarka internetowa, w przypadku Internet Explorer minimalnie wersja 10 0.,

d) włączona obsługa JavaScript,

e) zainstalowany program Adobe Acrobat Reader lub inny obsługujący format plików .pdf,

f) Szyfrowanie na platformazakupowa.pl odbywa się za pomocą protokołu TLS 1.3.

g) Oznaczenie czasu odbioru danych przez platformę zakupową stanowi datę oraz dokładny czas (hh:mm:ss) generowany wg czasu lokalnego serwera synchronizowanego z zegarem Głównego Urzędu Miar.

7.7. Wykonawca, przystępując do niniejszego postępowania o udzielenie zamówienia publicznego:

a) akceptuje warunki korzystania z platformazakupowa.pl określone w Regulaminie zamieszczonym na stronie internetowej pod linkiem w zakładce "Regulamin" oraz uznaje go za wiążący,

b) zapoznał i stosuje się do Instrukcji składania ofert/wniosków dostępnej pod linkiem.

7.8. Zamawiający nie ponosi odpowiedzialności za złożenie oferty w sposób niezgodny z Instrukcją korzystania z platformazakupowa.pl, w szczególności za sytuację, gdy zamawiający zapozna się z treścią oferty przed upływem terminu składania ofert (np. złożenie oferty w zakładce "Wyślij wiadomość do zamawiającego").

Taka oferta zostanie uznana przez Zamawiającego za ofertę handlową i nie będzie brana pod uwagę w przedmiotowym postępowaniu ponieważ nie został spełniony obowiązek narzucony w art. 221 Ustawy Prawo Zamówień Publicznych.

7.9. Zamawiający informuje, że instrukcje korzystania z platformazakupowa.pl dotyczące

w szczególności logowania, składania wniosków o wyjaśnienie treści SWZ, składania ofert oraz innych czynności podejmowanych w niniejszym postępowaniu przy użyciu platformazakupowa.pl znajdują się w zakładce "Instrukcje dla Wykonawców" na stronie internetowej pod adresem:<https://platformazakupowa.pl/strona/45-instrukcje>

# **8. Wskazanie osób uprawnionych do komunikowania się z wykonawcami**

Osobą uprawnioną do kontaktu z Wykonawcami jest: Małgorzata Waleńska, e-mail: [przetargi@pepowo.pl](mailto:przetargi@pepowo.pl) Kontakt: od poniedziałku do piątku w godzinach: 08:00 do 15:00

# **9. Wymagania dotyczące wadium**

Zamawiający nie wymaga wniesienia wadium – **dotyczy wszystkich części zamówienia.**

#### **10. Termin związania ofertą**

- 10.1. Wykonawca związany będzie złożoną ofertą przez okres 30 dni tj. do dnia 29 lipca 2023 r. Bieg terminu związania ofertą rozpoczyna się wraz z upływem terminu składania ofert.
- 10.2. Zamawiający przed upływem terminu związania ofertą może jednokrotnie zwrócić się do wykonawców o wyrażenie zgody na przedłużenie terminu związania ofertą, o wskazany okres, nie dłuższy jednak niż 30 dni.

#### **11. Opis sposobu przygotowania ofert**

- 11.1 Oferta, wniosek oraz przedmiotowe środki dowodowe (jeżeli były wymagane) składane elektronicznie muszą zostać podpisane elektronicznym kwalifikowanym podpisem w przypadku zamówień o wartości równej lub przekraczającej progi unijne, w przypadku zamówień o wartości niższej od progów unijnych Oferta, wniosek oraz przedmiotowe środki dowodowe (jeżeli były wymagane) składane elektronicznie muszą zostać podpisane elektronicznym kwalifikowanym podpisem lub podpisem zaufanym lub podpisem osobistym. W procesie składania oferty, wniosku w tym przedmiotowych środków dowodowych na platformie, kwalifikowany podpis elektroniczny lub podpis zaufany lub podpis osobisty wykonawca składa bezpośrednio na dokumencie, który następnie przesyła do systemu.
- 11.2. Poświadczenia za zgodność z oryginałem dokonuje odpowiednio wykonawca, podmiot, na którego zdolnościach lub sytuacji polega wykonawca, wykonawcy wspólnie ubiegający się o udzielenie zamówienia publicznego albo podwykonawca, w zakresie dokumentów, które każdego z nich dotyczą. Poprzez oryginał należy rozumieć dokument podpisany kwalifikowanym podpisem elektronicznym lub podpisem zaufanym lub podpisem osobistym przez osobę/osoby upoważnioną/upoważnione. Poświadczenie za zgodność z oryginałem następuje w formie elektronicznej podpisane kwalifikowanym podpisem elektronicznym lub podpisem zaufanym lub podpisem osobistym przez osobę/osoby upoważnioną/upoważnione.
- 11.3. Oferta powinna być:
- a) sporządzona na podstawie załączników niniejszej SWZ w języku polskim,
- b) złożona przy użyciu środków komunikacji elektronicznej tzn. za pośrednictwem [platformazakupowa.pl,](https://platformazakupowa.pl/)
- c) podpisana kwalifikowanym podpisem elektronicznym lub podpisem zaufanym lub podpisem osobistym przez osobę/osoby upoważnioną/upoważnione
- 11.4. Podpisy kwalifikowane wykorzystywane przez wykonawców do podpisywania wszelkich plików muszą spełniać "Rozporządzenie Parlamentu Europejskiego i Rady w sprawie identyfikacji elektronicznej i usług zaufania w odniesieniu do transakcji elektronicznych na rynku wewnętrznym (eIDAS) (UE) nr 910/2014 - od 1 lipca 2016 roku".
- 11.5. W przypadku wykorzystania formatu podpisu XAdES zewnętrzny. Zamawiający wymaga dołączenia odpowiedniej ilości plików tj. podpisywanych plików z danymi oraz plików podpisu w formacie XAdES.
- 11.6. Zgodnie z art. 18 ust. 3 ustawy Pzp, nie ujawnia się informacji stanowiących tajemnicę przedsiębiorstwa, w rozumieniu przepisów o zwalczaniu nieuczciwej konkurencji. Jeżeli wykonawca, nie później niż w terminie składania ofert, w sposób niebudzący wątpliwości zastrzegł, że nie mogą być one udostępniane oraz wykazał, załączając stosowne wyjaśnienia, iż zastrzeżone informacje stanowią tajemnicę przedsiębiorstwa. Informacje stanowiącą tajemnicę przedsiębiorstwa składa się w osobnym pliku. Na platformie w formularzu składania oferty znajduje się miejsce wyznaczone do dołączenia części oferty stanowiącej tajemnicę przedsiębiorstwa.
- 11.7. Wykonawca, za pośrednictwem [platformazakupowa.pl](https://platformazakupowa.pl/) może przed upływem terminu do składania ofert zmienić lub wycofać ofertę. Sposób dokonywania zmiany lub wycofania oferty zamieszczono w instrukcji zamieszczonej na stronie internetowej pod adresem:<https://platformazakupowa.pl/strona/45-instrukcje>
- 11.8. Każdy z wykonawców może złożyć tylko jedną ofertę. Złożenie większej liczby ofert lub oferty zawierającej propozycje wariantowe spowoduje podlegać będzie odrzuceniu.
- 11.9. Dokumenty i oświadczenia składane przez wykonawcę powinny być w języku polskim. W przypadku załączenia dokumentów sporządzonych w innym języku niż dopuszczony, wykonawca zobowiązany jest załączyć tłumaczenie na język polski.
- 11.10. Zgodnie z definicją dokumentu elektronicznego z art. 3 ust. 2 Ustawy o informatyzacji działalności podmiotów realizujących zadania publiczne, opatrzenie pliku zawierającego skompresowane dane kwalifikowanym podpisem elektronicznym jest jednoznaczne z podpisaniem oryginału dokumentu, z wyjątkiem kopii poświadczonych odpowiednio przez innego wykonawcę ubiegającego się wspólnie z nim o udzielenie zamówienia, przez podmiot, na którego zdolnościach lub sytuacji polega wykonawca, albo przez podwykonawcę.
- 11.11. Maksymalny rozmiar jednego pliku przesyłanego za pośrednictwem dedykowanych formularzy do: złożenia, zmiany, wycofania oferty wynosi 150 MB natomiast przy komunikacji wielkość pliku to maksymalnie 500 MB.
- 11.12. **Rozszerzenia plików wykorzystywanych przez wykonawców powinny być zgodne z "OBWIESZCZENIEM PREZESA RADY MINISTRÓW z dnia 9 listopada 2017 r. w sprawie ogłoszenia jednolitego tekstu rozporządzenia Rady Ministrów w sprawie Krajowych Ram Interoperacyjności, minimalnych wymagań dla rejestrów publicznych i wymiany informacji w postaci elektronicznej oraz minimalnych wymagań dla systemów teleinformatycznych":**
	- a) Zamawiający rekomenduje wykorzystanie formatów: .pdf .doc .xls .jpg (.jpeg) **ze szczególnym wskazaniem na .pdf**
	- b) W celu ewentualnej kompresji danych Zamawiający rekomenduje wykorzystanie jednego z formatów:
		- a) .zip
		- b) .7Z
	- c) Zamawiający zwraca uwagę na ograniczenia wielkości plików podpisywanych profilem zaufanym, który wynosi max 10MB, oraz na ograniczenie wielkości plików podpisywanych w aplikacji eDoApp służącej do składania podpisu osobistego, który wynosi max 5MB.
	- d) Ze względu na niskie ryzyko naruszenia integralności pliku oraz łatwiejszą weryfikację podpisu, zamawiający zaleca, w miarę możliwości, przekonwertowanie plików składających się na ofertę na format .pdf i opatrzenie ich podpisem kwalifikowanym PAdES.
	- e) Pliki w innych formatach niż PDF zaleca się opatrzyć zewnętrznym podpisem XAdES. Wykonawca powinien pamiętać, aby plik z podpisem przekazywać łącznie z dokumentem podpisywanym.
	- f) Zamawiający zaleca aby w przypadku podpisywania pliku przez kilka osób, stosować podpisy tego samego rodzaju. Podpisywanie różnymi rodzajami podpisów np. osobistym i kwalifikowanym może doprowadzić do problemów w weryfikacji plików.
	- g) Zamawiający zaleca, aby Wykonawca z odpowiednim wyprzedzeniem przetestował możliwość prawidłowego wykorzystania wybranej metody podpisania plików oferty.
	- h) Zaleca się, aby komunikacja z wykonawcami odbywała się tylko na Platformie za pośrednictwem formularza **"Wyślij wiadomość do zamawiającego"**, nie za pośrednictwem adresu email.
	- i) Osobą składającą ofertę powinna być osoba kontaktowa podawana w dokumentacji.
	- j) Ofertę należy przygotować z należytą starannością dla podmiotu ubiegającego się o udzielenie zamówienia publicznego i zachowaniem odpowiedniego odstępu czasu do zakończenia przyjmowania ofert/wniosków. Sugerujemy złożenie oferty na 24 godziny przed terminem składania ofert/wniosków.
	- k) Podczas podpisywania plików zaleca się stosowanie algorytmu skrótu SHA2 zamiast SHA1.
	- l) Jeśli wykonawca pakuje dokumenty np. w plik ZIP zalecamy wcześniejsze podpisanie każdego ze skompresowanych plików.
	- m) Zamawiający rekomenduje wykorzystanie podpisu z kwalifikowanym znacznikiem czasu.
	- n) Zamawiający zaleca aby nie wprowadzać jakichkolwiek zmian w plikach po podpisaniu ich podpisem kwalifikowanym. Może to skutkować naruszeniem integralności plików co równoważne będzie z koniecznością odrzucenia oferty w postępowaniu.
- 11.13. Wzór formularza ofertowego stanowi załącznik Nr 1 do niniejszej SWZ

# **12. Miejsce oraz termin składania i otwarcia ofert**

# **12.1. Miejsce i termin składania ofert:**

a) Ofertę wraz z wymaganymi dokumentami należy umieścić na [platformazakupowa.pl](http://platformazakupowa.pl/) pod adresem: <https://platformazakupowa.pl/pn/pepowo> w myśl Ustawy na stronie internetowej prowadzonego postępowania do dnia **30.06.2023 r., godz. 10.00**

b) Do oferty należy dołączyć wszystkie wymagane w SWZ dokumenty.

c) Po wypełnieniu Formularza składania oferty lub wniosku i dołączenia wszystkich wymaganych załączników należy kliknąć przycisk "Przejdź do podsumowania".

d) Oferta lub wniosek składana elektronicznie musi zostać podpisana elektronicznym podpisem kwalifikowanym, podpisem zaufanym lub podpisem osobistym. W procesie składania oferty za pośrednictwem [platformazakupowa.pl,](http://platformazakupowa.pl/) wykonawca powinien złożyć podpis bezpośrednio na dokumentach przesłanych za pośrednictwem [platformazakupowa.pl.](http://platformazakupowa.pl/) Zalecamy stosowanie podpisu na każdym załączonym pliku osobno, w szczególności wskazanych w art. 63 ust 1 oraz ust.2 Pzp, gdzie zaznaczono, iż oferty, wnioski o dopuszczenie do udziału w postępowaniu oraz oświadczenie, o którym mowa w art. 125 ust.1 sporządza się, pod rygorem nieważności, w postaci lub formie elektronicznej i opatruje się odpowiednio w odniesieniu do wartości postępowania kwalifikowanym podpisem elektronicznym, podpisem zaufanym lub podpisem osobistym.

e) Za datę złożenia oferty przyjmuje się datę jej przekazania w systemie (platformie) w drugim kroku składania oferty poprzez kliknięcie przycisku "Złóż ofertę" i wyświetlenie się komunikatu, że oferta została zaszyfrowana i złożona.

f) Szczegółowa instrukcja dla Wykonawców dotycząca złożenia, zmiany i wycofania oferty znajduje się na stronie internetowej pod adresem: <https://platformazakupowa.pl/strona/45-instrukcje>

# **12.2. Otwarcie ofert**

- **a)** Otwarcie ofert następuje niezwłocznie po upływie terminu składania ofert, nie później niż następnego dnia po dniu, w którym upłynął termin składania ofert tj. **30.06.2023 r., godz. 10.05**
- b) Jeżeli otwarcie ofert następuje przy użyciu systemu teleinformatycznego, w przypadku awarii tego systemu, która powoduje brak możliwości otwarcia ofert w terminie określonym przez zamawiającego, otwarcie ofert następuje niezwłocznie po usunięciu awarii.
- c) Zamawiający poinformuje o zmianie terminu otwarcia ofert na stronie internetowej prowadzonego postępowania.
- d) Zamawiający, najpóźniej przed otwarciem ofert, udostępnia na stronie internetowej prowadzonego postępowania informację o kwocie, jaką zamierza przeznaczyć na sfinansowanie zamówienia.
- e) Zamawiający, niezwłocznie po otwarciu ofert, udostępnia na stronie internetowej prowadzonego postępowania informacje o:

- nazwach albo imionach i nazwiskach oraz siedzibach lub miejscach prowadzonej działalności gospodarczej albo miejscach zamieszkania wykonawców, których oferty zostały otwarte;

- cenach lub kosztach zawartych w ofertach.

- f) Informacja zostanie opublikowana na stronie postępowania na [platformazakupowa.pl](http://platformazakupowa.pl/) w sekcji ,,Komunikaty".
- g) W przypadku ofert, które podlegają negocjacjom, zamawiający udostępnia informacje, o których mowa w ust. 5 pkt 2, niezwłocznie po otwarciu ofert ostatecznych albo

unieważnieniu postępowania.

h) Zgodnie z Ustawą Prawo Zamówień Publicznych Zamawiający nie ma obowiązku przeprowadzania jawnej sesji otwarcia ofert w sposób jawny z udziałem wykonawców lub transmitowania sesji otwarcia za pośrednictwem elektronicznych narzędzi do przekazu wideo on-line a ma jedynie takie uprawnienie.

# **13. Opis sposobu obliczenia ceny**

# **13.1. Część I zamówienia:**

- a) Cena oferty (brutto) jest ceną kosztorysową i obejmuje wszelkie koszty, jakie poniesie Wykonawca z tytułu należytej i zgodnej z obowiązującymi przepisami realizacji przedmiotu zamówienia.
- b) Wykonawca sporządza kosztorys ofertowy na podstawie przedmiaru robót stanowiącego integralną część niniejszej specyfikacji**.**
- c) Wykonawca nie powinien traktować opisów poszczególnych pozycji przedmiarów jako ostatecznie definiujących wymagania dla danych robót. Wykonawca winien przyjmować, że roboty ujęte w danej pozycji muszą być wykonane według:

- przedmiaru robót,

- obowiązujących przepisów technicznych i wiedzy technicznej,
- wymagań specyfikacji istotnych warunków zamówienia
- postanowień projektu umowy.
- **d) Kosztorys ofertowy należy sporządzić metodą kalkulacji uproszczonej tzn. musi zawierać w każdej pozycji zgodną z przedmiarami robót: liczbę porządkową, opis pozycji i ilość jednostek oraz cenę jednostkową<sup>2</sup> netto pozycji i wartość netto pozycji.**
- e) Ostateczną cenę oferty stanowi łączna wartość kosztorysu brutto.
- f) Wszystkie wartości oraz ostateczna cena oferty winna być liczona z dokładnością do dwóch miejsc po przecinku.
- g) Wykonawca musi uwzględnić w cenach jednostkowych przewidywalny wzrost cen materiałów, paliw, energii itp. oraz innych kosztów wynikających z inflacji, mogących mieć miejsce w czasie realizacji umowy.
- h) Prawidłowe ustalenie podatku VAT należy do obowiązków Wykonawcy zgodnie z przepisami ustawy o podatku od towarów i usług.
- i) Zastosowanie przez Wykonawcę stawki podatku VAT niezgodnej z obowiązującymi przepisami, Zamawiający potraktuje jako błąd w obliczeniu ceny, co spowoduje odrzucenie oferty.
- j) W cenie oferty należy ująć wszystkie roboty i usługi niezbędne do wykonania i przekazania do eksploatacji przedmiotu zamówienia, w tym również wszelkie koszty towarzyszące wykonaniu, a których nie ujęto w odrębnych pozycjach przedmiaru robót. Jeżeli w opisie pozycji przedmiaru robót lub odrębnych pozycjach przedmiaru robót nie uwzględniono pewnych czynności czy robót i usług pomocniczych lub tymczasowych związanych z wykonaniem danej roboty budowlanej (np. montażu i demontażu obiektów zaplecza tymczasowego, wszelkiego rodzaju zabezpieczeń pracowników oraz sprzętu i narzędzi oraz wszelkich innych prac pomocniczych dla placu budowy i na stanowiskach roboczych), to koszty tych czynności i robót powinny być przez Wykonawców uwzględnione w cenie określonej dla danej roboty budowlanej lub cenach jednostkowych pozycji opisanych w przedmiarach robót

<sup>&</sup>lt;sup>2</sup> Cena jednostkowa – należy przez to rozumieć sumę kosztów bezpośredniej robocizny, materiałów i pracy sprzętu oraz kosztów pośrednich i zysku, obliczoną na jednostkę przedmiarową robót podstawowych

poprzez ujęcie ich w kosztach ogólnych budowy.

k) Jeżeli wykonawca złoży ofertę, której wybór prowadziłby do powstania u zamawiającego obowiązku podatkowego zgodnie z przepisami o podatku od towarów i usług, Zamawiający dla celów zastosowania kryterium ceny doliczy do przedstawionej w ofercie ceny kwotę podatku od towarów i usług (VAT), który miałby obowiązek rozliczyć zgodnie z tymi przepisami. Wykonawca, składając ofertę, poinformuje Zamawiającego, czy wybór oferty będzie prowadził do powstania u Zamawiającego obowiązku podatkowego, wskazując nazwę (rodzaj) towaru lub usługi, których dostawa lub świadczenie będzie prowadzić do jego powstania, wskazując ich wartość bez kwoty podatku oraz wskazania stawki podatku VAT, która zgodnie z wiedzą wykonawcy będzie miała zastosowanie.

l) Zamawiający poprawi w ofercie:

- oczywiste omyłki pisarskie,

- oczywiste omyłki rachunkowe, z uwzględnieniem konsekwencji rachunkowych dokonanych poprawek,

- inne omyłki polegające na niezgodności oferty z dokumentami zamówienia, niepowodujące istotnych zmian w treści oferty, niezwłocznie zawiadamiając o tym Wykonawcę, którego oferta została poprawiona.

# **3.2. Część II i III zamówienia:**

- a) Cena ofertowa musi obejmować wszystkie koszty wykonania niniejszego zamówienia, wynikające z zapisów niniejszej specyfikacji warunków zamówienia wraz z załącznikami, postanowieniami wynikającymi z projektu umowy. Podstawą obliczenia ceny ofertowej, oprócz dokumentów wskazanych wyżej, są także udzielone przez Zamawiającego wyjaśnienia na podstawie złożonych zapytań.
- b) Na cenę oferty powinny składać się wszystkie koszty i składniki związane z wykonaniem zamówienia.
- c) W ofercie należy podać cenę netto i brutto po zaokrągleniu w górę z dokładnością do dwóch miejsc po przecinku.

**3.3** Jeżeli została złożona oferta, której wybór prowadziłby do powstania u zamawiającego obowiązku podatkowego zgodnie z ustawą z dnia 11 marca 2004 r. o podatku od towarów i usług (t.j. Dz. U. z 2022 r. poz. 931, z późn. zm.), dla celów zastosowania kryterium ceny lub kosztu zamawiający dolicza do przedstawionej w tej ofercie ceny kwotę podatku od towarów i usług, którą miałby obowiązek rozliczyć. W ofercie Wykonawca ma obowiązek:

- poinformowania zamawiającego, że wybór jego oferty będzie prowadził do powstania u zamawiającego obowiązku podatkowego;

- wskazania nazwy (rodzaju) towaru lub usługi, których dostawa lub świadczenie będą prowadziły do powstania obowiązku podatkowego;

- wskazania wartości towaru lub usługi objętego obowiązkiem podatkowym zamawiającego, bez kwoty podatku;

- wskazania stawki podatku od towarów i usług, która zgodnie z wiedzą wykonawcy, będzie miała zastosowanie.

# **14. Informacje dotyczące walut obcych, w jakich mogą być prowadzone rozliczenia między Zamawiającym a Wykonawcą**

Zamawiający nie przewiduje możliwości rozliczenia z wykonawcą w walucie obcej. Rozliczenie nastąpi w złotych polskich (PLN).

**15. Opis kryteriów, którymi Zamawiający będzie się kierował przy wyborze oferty, wraz z podaniem wag tych kryteriów i sposobu oceny ofert**

#### **15.1. Część I zamówienia:**

15.1.1. Przy wyborze oferty Zamawiający będzie kierował się następującym kryterium: a) Cena 60%

b) Termin gwarancji i rękojmi 40%

Razem  $100 \% = 100$  pkt

15.1.2. Ranking ofert przy uwzględnieniu ww. kryteriów ustalony będzie w skali do 100 punktów, w następujący sposób:

 $P = Pc + Pg$ **P = punkty za ofertę Pc = punkty za cenę Pg = punkty za termin gwarancji i rękojmi** 

**Punktacja: -punkty za cenę:** Pc -ilość punktów za cenę,  $Pc = 60 % = 60pkt$  $Pc = (Cncb/Cbob)$  x 60pkt x 100%, gdzie: Cncb -cena najniższa brutto wśród ofert niepodlegających odrzuceniu, Cbob -cena brutto oferty badanej

#### *-punkty za termin gwarancji i rękojmi: Pg –ilość punktów za termin gwarancji i rękojmi Pg = 40 % = 40 pkt*

*Punktacja za termin gwarancji i rękojmi –gwarancja i rękojmia obejmuje: - 36 miesięcy = 0 pkt x 100% = 0 pkt - 48 miesięcy = 20 pkt x 100% =20 pkt - 60 miesięcy = 40 pkt x 100% = 40 pkt*

Wykonawca wskazuje ewentualne zaoferowanie dłuższego terminu gwarancji i rękojmi w załączniku nr 1 do SWZ –formularz oferty. Wykonawca chcący zaoferować wydłużony termin gwarancji i rękojmi wybiera odpowiedni punkt w formularzu oferty. Brak wpisu w formularzu oferty traktowany będzie jako oferowanie tylko i wyłącznie minimalnego 36 miesięcznego okresu gwarancji i rękojmi a Wykonawca otrzyma za kryterium gwarancji 0 pkt.

15.1.3. Za najkorzystniejszą ofertę Zamawiający uzna ofertę z największą ilością punktów.

# **15.2. Część II i III zamówienia:**

15.2.1. Przy wyborze oferty Zamawiający będzie kierował się następującym kryterium: cena 100%.

15.2.2. Ranking ofert przy uwzględnieniu ww. kryterium ustalony będzie wg wzoru, w skali do 100 punktów, w następujący sposób:

 $C = (Cneb/Cbob) \times 100 \times 100\%$ , gdzie: C - ilość punktów za cenę, Cncb - najniższa cena brutto, Cbob - cena brutto oferty badanej.

15.2.3. Za najkorzystniejszą ofertę Zamawiający uzna ofertę z największą ilością punktów.

#### **16. Informacje o formalnościach, jakie powinny zostać dopełnione po wyborze oferty w celu zawarcia umowy w sprawie zamówienia publicznego**

- 16.1. Zamawiający niezwłocznie przekaże wszystkim wykonawcom informacje, o których mowa w art. 253 ustawy PZP. Wykonawca, którego ofertę wybrano jako najkorzystniejszą, zostanie zawiadomiony odrębnym pismem o miejscu i terminie podpisania umowy.
- 16.2. Zamawiający udostępni informacje, o wyborze oferty najkorzystniejszej lub unieważnieniu postępowania również na stronie internetowej prowadzonego postępowania [platformazakupowa.pl.](http://platformazakupowa.pl/)
- 16.3. Zamawiający zawrze umowę z wybranym Wykonawcą w terminie nie krótszym niż 5 dni od dnia przesłania zawiadomienia o wyborze najkorzystniejszej oferty, jeżeli zawiadomienie to zostanie przesłane przy użyciu środków komunikacji elektronicznej, albo 10 dni jeżeli zostało przesłane w inny sposób. Jeżeli w postępowaniu zostanie złożona tylko jedna oferta, Zamawiający może zawrzeć umowę w sprawie zamówienia publicznego przed upływem terminu, o którym mowa powyżej.
- 16.4. Do umów w sprawach zamówień publicznych zastosowanie mają przepisy kodeksu cywilnego.
- 16.5. Zamawiający nie przewiduje zawarcia umowy ramowej.

#### **17. Wymagania dotyczące zabezpieczenia należytego wykonania umowy – dotyczy wyłącznie części I zamówienia**

- 17.1. Zabezpieczenie służy pokryciu roszczeń z tytułu niewykonania lub nienależytego wykonania umowy.
- 17.2. Wykonawca przed podpisaniem umowy zobowiązany jest do wniesienia zabezpieczenia należytego wykonania umowy na sumę stanowiącą 5 % zaoferowanej ceny (brutto) w jednej lub w kilku następujących formach:

17.2.1. pieniądzu – płatność przelewem na konto Zamawiającego w PKO BP o/Gostyniu Nr rachunku: 15 1020 3121 0000 6502 0004 8108

17.2.2. poręczeniach bankowych lub poręczeniach spółdzielczej kasy oszczędnościowokredytowej (zobowiązanie kasy jest zawsze zobowiązaniem pieniężnym),

17.2.3. gwarancjach bankowych,

17.2.4. gwarancjach ubezpieczeniowych,

17.2.5. poręczeniach udzielanych przez podmioty, o których mowa w art. 6b ust. 5 pkt 2 ustawy o utworzeniu Polskiej Agencji Rozwoju Przedsiębiorczości.

- 17.3. Zabezpieczenie wniesione w pieniądzu Zamawiający zwraca wraz z odsetkami wynikającymi z umowy rachunku bankowego, na którym było ono przechowywane, pomniejszone o koszty prowadzenia rachunku oraz prowizji bankowej za przelew pieniędzy na rachunek Wykonawcy.
- 17.4. Zamawiający zwróci zabezpieczenie w terminie 30 dni od dnia wykonania zamówienia i uznania przez Zamawiającego za należycie wykonane. Zamawiający pozostawi na zabezpieczenie roszczeń z tytułu rękojmi za wady kwotę wynoszącą 30% wysokości zabezpieczenia. Kwota powyższa jest zwracana nie później niż w 15 dniu po upływie okresu rękojmi za wady.
- 17.5. Na wniesienie zabezpieczenia w formach określonych w art. 450 ust. 2 ustawy PZP Zamawiający nie wyraża zgody.
- 17.6. Na tworzenie zabezpieczenia poprzez potrącenia z należności za częściowo wykonane roboty budowlane Zamawiający nie wyraża zgody.

# **18. Wymagania dotyczące umowy o podwykonawstwo**

- 18.1. Umowy o podwykonawstwo należy przez to rozumieć umowę w formie pisemnej o charakterze odpłatnym, zawartą między wykonawcą a podwykonawcą, a w przypadku zamówienia na roboty budowlane innego niż zamówienie w dziedzinach obronności i bezpieczeństwa, także między podwykonawcą a dalszym podwykonawcą lub między dalszymi podwykonawcami, na mocy której odpowiednio podwykonawca lub dalszy podwykonawca, zobowiązuje się wykonać część zamówienia;
- 18.2. Zamawiający nie zastrzega obowiązku osobistego wykonania przez Wykonawcę kluczowych części zamówienia oraz nie określa, która część zamówienia nie może być powierzona podwykonawcom;
- 18.3. Zamawiający żąda wskazania przez Wykonawcę w ofercie części zamówienia, których wykonanie zamierza powierzyć podwykonawcom i podania przez Wykonawcę firm podwykonawców.

Zamawiający informuje, że roboty budowlane objęte niniejszym postępowaniem będą wykonane w miejscu podlegającym bezpośredniemu nadzorowi zamawiającego w związku z powyższym zamawiający żąda aby przed przystąpieniem do realizacji zamówienia wykonawca podał nazwy, dane kontaktowe oraz przedstawicieli podwykonawców zaangażowanych w te roboty budowlane, o ile są już znani.

- 18.4 Szczegółowe wymagania dotyczące umowy o podwykonawstwo określono we wzorach umów stanowiących odpowiednio **załącznik nr 5 i 6** do niniejszej SWZ.
- **19. Projektowane postanowienia umowy w sprawie zamówienia publicznego, które**

#### **zostaną wprowadzone do treści tej umowy**

Wzór umowy stanowiący **załącznik Nr 5 i 6** do SWZ określa istotne dla stron postanowienia, które zostaną wprowadzone do treści zawieranej umowy.

# **20. Pouczenie o środkach ochrony prawnej przysługujących Wykonawcy w toku postępowania o udzielenie zamówienia**

- 20.1. Środki ochrony prawnej tj. odwołanie do Prezesa Krajowej Izby Odwoławczej oraz skarga do sądu okręgowego właściwego dla siedziby Zamawiającego, przysługują Wykonawcy, a także innemu podmiotowi, jeżeli ma lub miał interes w uzyskaniu danego zamówienia oraz poniósł lub może ponieść szkodę w wyniku naruszenia przez Zamawiającego przepisów ustawy PZP.
- 20.2. Odwołanie przysługuje wyłącznie wobec czynności:
	- 20.2.1. niezgodną z przepisami ustawy czynność zamawiającego, podjętą w postępowaniu o udzielenie zamówienia, o zawarcie umowy ramowej, dynamicznym systemie zakupów, systemie kwalifikowania wykonawców lub konkursie, w tym na projektowane postanowienie umowy;
	- 20.2.2. zaniechanie czynności w postępowaniu o udzielenie zamówienia, o zawarcie umowy ramowej, dynamicznym systemie zakupów, systemie kwalifikowania wykonawców lub konkursie, do której zamawiający był obowiązany na podstawie ustawy;
- 20.3. Odwołanie wnosi się do Prezesa Izby. Odwołujący przekazuje zamawiającemu kopie odwołania przed upływem terminu do wniesienia odwołania w taki sposób, aby mógł on zapoznać się z jego treścią przed upływem tego terminu.
- 20.4. Odwołanie wnosi się w terminie 5 dni od dnia przesłania informacji o czynności Zamawiającego stanowiącej podstawę jego wniesienia – jeżeli zostały przesłane przy użyciu środków komunikacji elektronicznej albo w terminie 10 dni – jeżeli zostały przesłane w inny sposób.
- 20.5. Odwołanie wobec treści ogłoszenia wszczynającego postępowanie o udzielenie zamówienia lub wobec treści dokumentów zamówienia wnosi się w terminie 5 dni od dnia zamieszczenia ogłoszenia w Biuletynie Zamówień Publicznych lub dokumentów zamówienia na stronie internetowej.
- 20.6. Odwołanie wobec czynności innych niż określone powyżej wnosi się w terminie 5 dni od dnia, w którym powzięto lub przy zachowaniu należytej staranności można było powziąć wiadomość o okolicznościach stanowiących podstawę jego wniesienia.
- 20.7. Od odwołania uiszcza się wpis najpóźniej do dnia upływu terminu do wniesienia odwołania, a dowód jego uiszczenia dołącza się do odwołania.
- 20.8. Na orzeczenie Izby stronom oraz uczestnikom postępowania odwoławczego przysługuje skarga do sądu. Skargę wnosi się do Sądu Okręgowego w Warszawie sądu zamówień publicznych, zwanego dalej "sądem zamówień publicznych". Skargę wnosi się za pośrednictwem Prezesa Izby, w terminie 14 dni od dnia doręczenia orzeczenia Izby lub postanowienia Prezesa Izby, o którym mowa w art. 519 ust. 1,

przesyłając jednocześnie jej odpis przeciwnikowi skargi. Złożenie skargi w placówce pocztowej operatora wyznaczonego w rozumieniu ustawy z dnia 23 listopada 2012 r. - Prawo pocztowe jest równoznaczne z jej wniesieniem.

- 20.9. Prezes Izby przekazuje skargę wraz z aktami postępowania odwoławczego do sądu zamówień publicznych w terminie 7 dni od dnia jej otrzymania.
- 20.10. Skarga powinna czynić zadość wymaganiom przewidzianym dla pisma procesowego oraz zawierać oznaczenie zaskarżonego orzeczenia, ze wskazaniem, czy jest ono zaskarżone w całości, czy w części, przytoczenie zarzutów, zwięzłe ich uzasadnienie, wskazanie dowodów, a także wniosek o uchylenie orzeczenia lub o zmianę orzeczenia w całości lub w części, z zaznaczeniem zakresu żądanej zmiany.
- 20.11. W postępowaniu toczącym się na skutek wniesienia skargi nie można rozszerzyć żądania odwołania ani występować z nowymi żądaniami.
- 20.12. Od wyroku sądu lub postanowienia kończącego postępowanie w sprawie przysługuje skarga kasacyjna do Sądu Najwyższego.
- 20.13. Szczegółowe regulacje dotyczące środków ochrony prawnej zawarte są w Dziale IX ustawy Pzp.

# **21. Ochrona danych osobowych**

- 21.1. Zgodnie z art. 13 ust. 1 i 2 rozporządzenia Parlamentu Europejskiego i Rady (UE) 2016/679 z dnia 27 kwietnia 2016 r. w sprawie ochrony osób fizycznych w związku z przetwarzaniem danych osobowych i w sprawie swobodnego przepływu takich danych oraz uchylenia dyrektywy 95/46/WE (ogólne rozporządzenie o ochronie danych) (Dz. Urz. UE L 119 z 04.05.2016, str. 1), dalej "RODO", informuję, że:
- administratorem Pani/Pana danych osobowych jest Gmina Pępowo.
- inspektorem ochrony danych osobowych w Gminie Pępowo jest Katarzyna Jakubowska, tel. 570 942 935, e-mail: kas5@poczta.onet.pl
- Pani/Pana dane osobowe przetwarzane będą na podstawie art. 6 ust. 1 lit. c RODO w celu związanym z przedmiotowym postępowaniem, prowadzonym w trybie określonym w art. 275 ustawy PZP;
- odbiorcami Pani/Pana danych osobowych będą osoby lub podmioty, którym udostępniona zostanie dokumentacja postępowania w oparciu o art. 18 oraz art. 74 ust. 1 ustawy z dnia 11 września 2019 r. – Prawo zamówień publicznych (tj. Dz. U. z 2022 r. poz. 1710), dalej "ustawa Pzp";
- Pani/Pana dane osobowe będą przechowywane, zgodnie z art. 78 ustawy Pzp, przez okres 4 lat od dnia zakończenia postępowania o udzielenie zamówienia, a jeżeli czas trwania umowy przekracza 4 lata, okres przechowywania obejmuje cały czas trwania umowy;
- obowiązek podania przez Panią/Pana danych osobowych bezpośrednio Pani/Pana dotyczących jest wymogiem ustawowym określonym w przepisach ustawy Pzp, związanym z udziałem w postępowaniu o udzielenie zamówienia publicznego; konsekwencje niepodania określonych danych wynikają z ustawy Pzp;
- w odniesieniu do Pani/Pana danych osobowych decyzje nie będą podejmowane w sposób zautomatyzowany, stosowanie do art. 22 RODO;
- posiada Pani/Pan:
	- − na podstawie art. 15 RODO prawo dostępu do danych osobowych Pani/Pana dotyczących;
- − na podstawie art. 16 RODO prawo do sprostowania Pani/Pana danych osobowych;
- − na podstawie art. 18 RODO prawo żądania od administratora ograniczenia przetwarzania danych osobowych z zastrzeżeniem przypadków, o których mowa w art. 18 ust. 2 RODO;
- − prawo do wniesienia skargi do Prezesa Urzędu Ochrony Danych Osobowych, gdy uzna Pani/Pan, że przetwarzanie danych osobowych Pani/Pana dotyczących narusza przepisy RODO;
- nie przysługuje Pani/Panu:
	- − w związku z art. 17 ust. 3 lit. b, d lub e RODO prawo do usunięcia danych osobowych;
	- − prawo do przenoszenia danych osobowych, o którym mowa w art. 20 RODO;
	- − **na podstawie art. 21 RODO prawo sprzeciwu, wobec przetwarzania danych osobowych, gdyż podstawą prawną przetwarzania Pani/Pana danych osobowych jest art. 6 ust. 1 lit. c RODO**.
- 21.2. Obowiązek informacyjny z art. 13 RODO powinien być wykonany wraz ze zbieraniem (tj. podczas pozyskiwania) danych osobowych, a informacja powinna dotrzeć w sposób zindywidualizowany do osoby, której dane osobowe dotyczą.

Wykonawca, podwykonawca, podmiot trzeci będzie musiał podczas pozyskiwania danych osobowych na potrzeby konkretnego postępowania o udzielenie zamówienia wypełnić obowiązek informacyjny wynikający z art. 13 RODO względem osób fizycznych, których dane osobowe dotyczą, i od których dane te bezpośrednio pozyskał. Administratorem danych osobowych obowiązanym do spełnienia obowiązku informacyjnego z art. 13 RODO będzie w szczególności:

21.2.1. **Zamawiający** - względem osób fizycznych, od których dane osobowe bezpośrednio pozyskał. Dotyczy to w szczególności:

- wykonawcy będącego osobą fizyczną,

- wykonawcy będącego osobą fizyczną, prowadzącą jednoosobową działalność gospodarczą

- pełnomocnika wykonawcy będącego osobą fizyczną (np. dane osobowe zamieszczone w pełnomocnictwie),

- członka organu zarządzającego wykonawcy, będącego osobą fizyczną (np. dane osobowe zamieszczone w informacji z KRK),

- osoby fizycznej skierowanej do przygotowania i przeprowadzenia postępowania o udzielenie zamówienia publicznego;

21.2.2. **Wykonawca** - względem osób fizycznych, od których dane osobowe bezpośrednio pozyskał. Dotyczy to w szczególności:

- osoby fizycznej skierowanej do realizacji zamówienia,

- podwykonawcy/podmiotu trzeciego będącego osobą fizyczną,

- podwykonawcy/podmiotu trzeciego będącego osobą fizyczną, prowadzącą

jednoosobową działalność gospodarczą,

- pełnomocnika podwykonawcy/podmiotu trzeciego będącego osobą fizyczną (np. dane osobowe zamieszczone w pełnomocnictwie),

- członka organu zarządzającego podwykonawcy/podmiotu trzeciego, będącego osobą fizyczną (np. dane osobowe zamieszczone w informacji z KRK);

21.2.3. **Podwykonawca/podmiot trzeci** - względem osób fizycznych, od których dane osobowe bezpośrednio pozyskał. Dotyczy to w szczególności:

- osoby fizycznej skierowanej do realizacji zamówienia.

# **Załączniki:**

- 1. Załącznik nr 1 do SWZ wzór formularza oferty,
- 2. Załącznik nr 2 do SWZ oświadczenie o spełnianiu warunków udziału w postępowaniu określonych w art. 112 ust. 2 ustawy PZP oraz o braku podstaw do wykluczenia na podstawie art. 108, art. 109 ust. 1 pkt. 4 ustawy PZP oraz art. 7 ust. 1 ustawy z dnia 13 kwietnia 2022 r. o szczególnych rozwiązaniach w zakresie przeciwdziałania wspieraniu agresji na Ukrainę oraz służących ochronie bezpieczeństwa narodowego
- 3. Załącznik nr 3 do SWZ oświadczenie wykonawców wspólnie ubiegających się o udzielenie zamówienia wskazujące, które roboty budowlane wykonają poszczególni wykonawcy
- 4. Załącznik nr 4 do SWZ wykaz osób
- 5. Załącznik nr 5 do SWZ wzór umowy (dla części II i III)
- 6. Załącznik nr 6 do SWZ wzór umowy (dla części I)
- 7. Załącznik nr 7 do SWZ oświadczenie o przynależności do grupy kapitałowej
- 8. Załącznik nr 8 do SWZ zobowiązanie podmiotu udostępniającego zasoby
- 9. Załącznik Nr 9 do SWZ –przedmiar robót oraz kosztorys ofertowy
- 10. Załącznik Nr 10 do SWZ dokumentacja projektowa, STWiOR